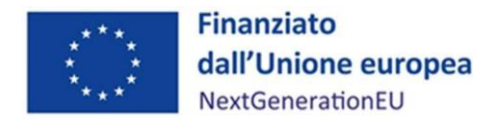

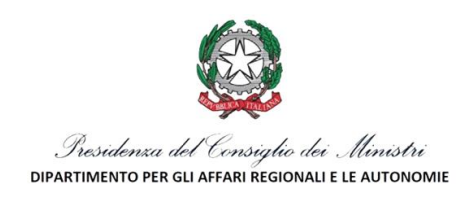

# PIANO NAZIONALE DI RIPRESA E RESILIENZA

# MISSIONE 2 COMPONENTE 1 INVESTIMENTO 3.2 GREEN COMMUNITIES

# NUCLEO PNRR STATO – REGIONI

# LINEE GUIDA PER I SOGGETTI ATTUATORI

Vers. 1.1

20 febbraio 2023

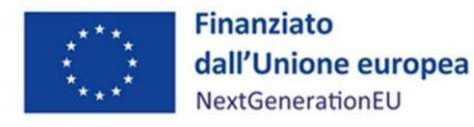

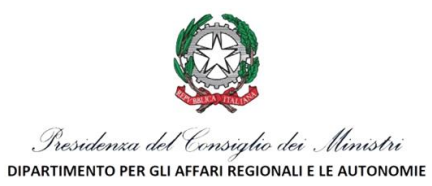

# Sommario

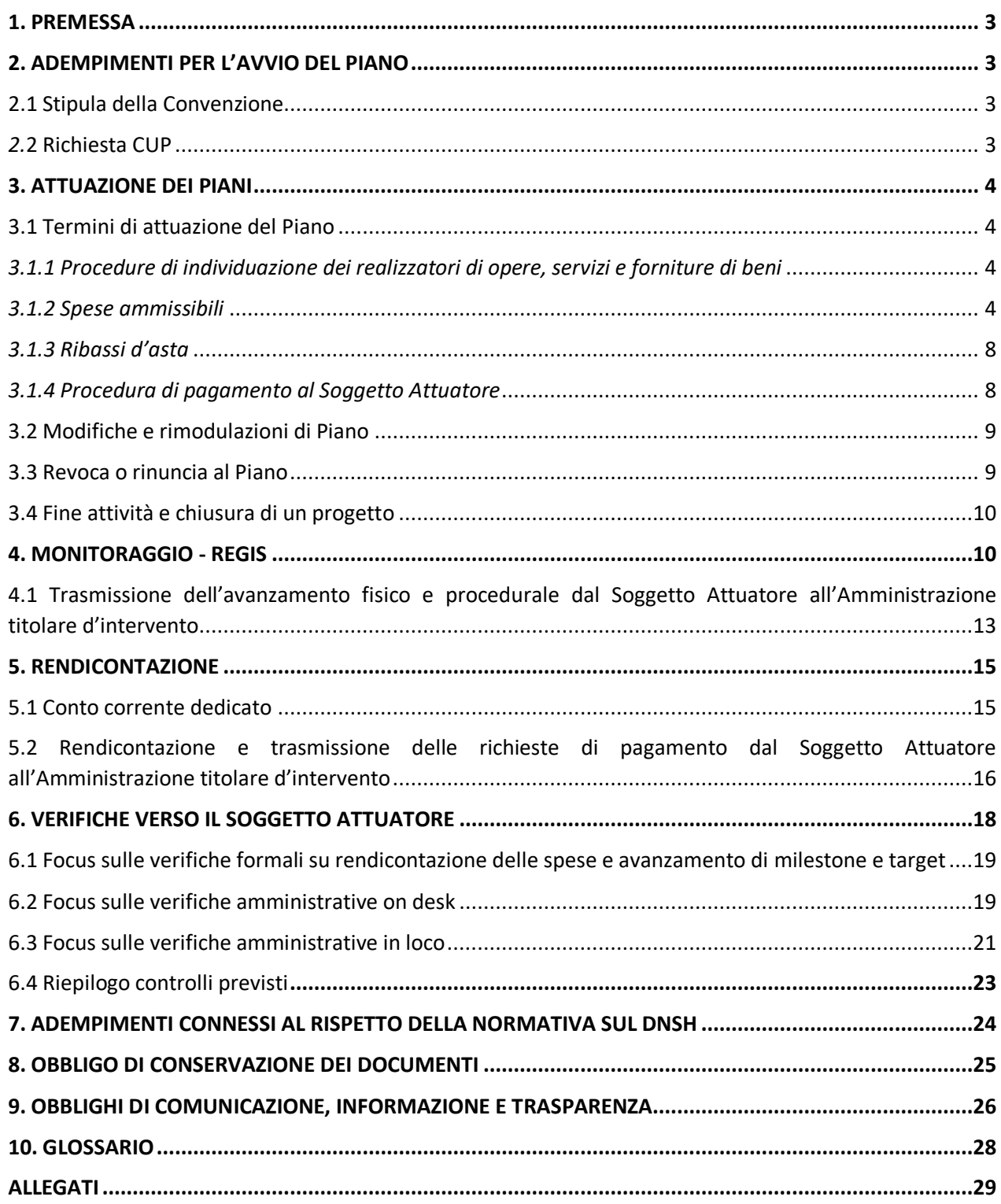

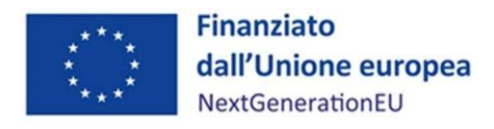

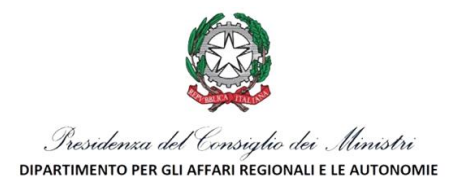

# <span id="page-2-0"></span>1. PREMESSA

Le presenti Linee Guida hanno l'obiettivo principale di fornire ai Soggetti Attuatori le regole per il corretto svolgimento delle attività relative alle Green Communities individuate attraverso l'"Avviso pubblico per la presentazione di Proposte di intervento per la realizzazione di piani di sviluppo di Green Communities da finanziare nell'ambito del PNRR, Missione 2 – Rivoluzione verde e Transizione ecologica, Componente 1 – Economia circolare e agricoltura sostenibile (M2C1), Investimento 3.2 Green Communities, finanziato dall'Unione europea – Next Generation EU".

In particolare, si vuole dotare il Soggetto Attuatore di un supporto specifico in relazione alle diverse fasi caratterizzanti l'attuazione, il monitoraggio e la rendicontazione degli interventi ed al contempo richiamare l'attenzione su alcuni elementi, step procedurali e relativi adempimenti di responsabilità.

L'Amministrazione titolare deve infatti assicurare il monitoraggio e il presidio continuo dell'attuazione delle Green Communities, verificando l'avanzamento dei dati finanziari, di realizzazione fisica e procedurale, il livello di conseguimento di milestone e target, nonché tutti gli ulteriori elementi informativi necessari per la rendicontazione alla Commissione europea, attraverso le specifiche funzionalità del sistema informatico ReGiS, messo a disposizione dal Servizio centrale per il PNRR.

Il monitoraggio e la rendicontazione di spesa devono svolgersi a livello di singolo progetto, identificato tramite CUP (Codice Unico di Progetto). Il progetto è inteso come insieme di attività e/o procedure che fanno parte del Piano di Green Community, e che abbiano una indipendente definizione in termini di procedura di sviluppo, assegnazione, data di inizio e fine. Il progetto rappresenta quindi la principale entità del monitoraggio quale unità minima di rilevazione delle informazioni di natura anagrafica, finanziaria, procedurale e fisica. Ad ogni Green Community (Piano) dovranno essere quindi associati più progetti/interventi, ciascuno identificato con un codice CUP.

Il Manuale potrà essere soggetto a revisioni periodiche o altre modifiche legate anche ad innovazioni e/o cambiamenti del Sistema di gestione e controllo oltre che normative e procedurali.

# <span id="page-2-1"></span>2. ADEMPIMENTI PER L'AVVIO DEL PIANO

# <span id="page-2-2"></span>2.1 Stipula della Convenzione

A disciplinare i rapporti tra le Parti per la realizzazione dei Piani delle Green Communities risultate vincitrici, nell'ambito del perseguimento degli obiettivi previsti dal PNRR, Missione 2 – Componente 1 – Investimento 3.2, sono le Convenzioni sottoscritte tra il DARA – Nucleo PNRR Stato-Regioni e i Soggetti Attuatori coinvolti nella realizzazione dei rispettivi interventi.

Il Soggetto Attuatore è tenuto a rispettare i termini, gli obblighi e le condizioni previste nella Convenzione, cui si rimanda.

# <span id="page-2-3"></span>*2.*2 Richiesta CUP

Il Soggetto Attuatore è tenuto a richiedere, antecedentemente alla firma della Convenzione, un CUP per ogni progetto/intervento previsto dal Piano della Green Community sulla base del template codice 2211002, così come descritto nelle istruzioni operative per la generazione dei CUP pubblicate sul sit[o www.affariregionali.it](http://www.affariregionali.it/) e disponibili al seguente link: [https://www.affariregionali.it/attivita/aree-tematiche/pnrr/attuazione-misure](https://www.affariregionali.it/attivita/aree-tematiche/pnrr/attuazione-misure-pnrr/toolkit-per-i-soggetti-attuatori/)[pnrr/toolkit-per-i-soggetti-attuatori/.](https://www.affariregionali.it/attivita/aree-tematiche/pnrr/attuazione-misure-pnrr/toolkit-per-i-soggetti-attuatori/)

Il CUP generato per ciascun progetto/intervento dovrà essere indicato in tutta la documentazione contabile e progettuale dello specifico progetto/intervento a cui si riferisce. Una volta generata l'area Progetto in ReGiS, i Soggetti Attuatori sono tenuti a completare le ulteriori informazioni relative ai diversi progetti CUP previsti dal Piano della Green Community (quadro finanziario, soggetti correlati, ecc.).

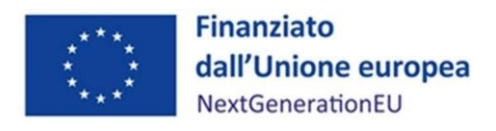

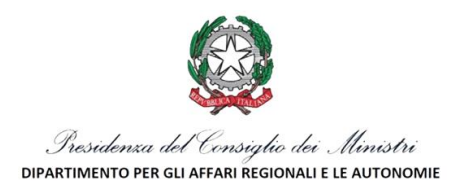

# <span id="page-3-0"></span>3. ATTUAZIONE DEI PIANI

# <span id="page-3-1"></span>3.1 Termini di attuazione del Piano

Le attività, indicate dettagliatamente nella Proposta di progetto (allegato C), dovranno essere avviate dal Soggetto Attuatore successivamente alla stipula della Convenzione. Per la comunicazione dell'avvio delle attività e la contestuale richiesta di erogazione dell'anticipo del 10% va compilato apposito format (Allegato 1), da restituire all'indirizzo di posta elettronica istituzionale del Nucleo PNRR Stato-Regioni [\(affariregionali.nucleopnrr@governo.it\)](mailto:affariregionali.nucleopnrr@governo.it).

Le azioni del Piano della Green Community dovranno essere portate a termine entro la data indicata nella Proposta di progetto (Allegato C), ovvero nella diversa data eventualmente concordata con l'Amministrazione e riportata puntualmente nell'aggiornamento della Proposta di progetto (Allegato C), con le modalità di cui all'articolo 1, comma 2 della Convenzione. In ogni caso tutte le azioni del Piano dovranno essere completate entro il 31 marzo 2026.

# <span id="page-3-2"></span>*3.1.1 Procedure di individuazione dei realizzatori di opere, servizi e forniture di beni*

Nel caso in cui si faccia ricorso alle procedure d'appalto, il Soggetto Attuatore deve garantire il rispetto di quanto previsto dalla normativa nazionale e comunitaria, con particolare riferimento al Codice dei contratti pubblici (D.lgs. n. 50/2016 e ss.mm.ii.) e alle norme nazionali che introducono semplificazioni e sospensioni per gli interventi finanziati nell'ambito del PNRR (Decreto-legge n. 77/2021, convertito in Legge n. 108/2021).

# <span id="page-3-3"></span>*3.1.2 Spese ammissibili*

Sono considerate ammissibili le spese finalizzate all'attuazione della Green Community.

Oltre che con le finalità del Piano, deve essere garantita la coerenza delle spese con:

- il D.P.R. 5 febbraio 2018, n. 22 in materia di ammissibilità delle spese per i programmi cofinanziati dai fondi SIE per il periodo di programmazione 2014/2020;
- la principale normativa comunitaria e nazionale in materia di affidamenti di servizi, forniture e di lavori pubblici e il D.L. 50/2016 ss.mm.ii. e relativo regolamento attuativo;
- la normativa comunitaria, nazionale e regionale vigente ai sensi del D. Lgs. n. 42/2004 in materia di tutela dei beni culturali;
- le regole di ammissibilità del PNRR e, ove pertinente, in relazione alla natura dell'intervento, il Regolamento (UE) 2020/852 finalizzato a garantire l'ecosostenibilità degli interventi.

Una spesa per essere considerata ammissibile deve in primo luogo essere:

- pertinente ed imputabile alla Green Community selezionata dal DARA con provvedimento di approvazione della graduatoria di merito definitiva, ed in particolare:
	- o essere riferita a voci di spesa ammesse;
	- o essere riferita a spese sostenute solo successivamente alla data di efficacia della Convenzione;
	- o essere priva di correzioni e leggibile in ogni parte, con particolare attenzione ai caratteri numerici (importi, date, ecc.);
	- o essere conforme alle norme contabili, fiscali e contributive;
- effettivamente sostenuta e pagata dal Soggetto Attuatore;
- comprovata da fatture quietanzate o giustificata da documenti contabili aventi valore probatorio equivalente;
- immediatamente e puntualmente collegabile all'importo rendicontato, in modo da rendere facilmente dimostrabili l'esistenza, la pertinenza e la ragionevolezza della voce di spesa;
- sostenuta nel periodo di ammissibilità del PNRR prevista dall'art. 17 del Reg. UE 241/2021, come previsto all'art. 7 dell'Avviso pubblico del 30/06/22, ossia afferente a misure avviate a decorrere dal 1° febbraio 2020, purché impegnate e pagate dopo il 30 giugno 2022;

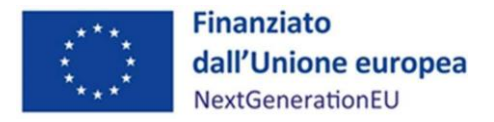

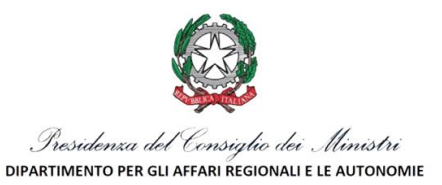

- tracciabile ovvero verificabile attraverso una corretta e completa tenuta contabile, come indicata al paragrafo relativo al *Conto corrente dedicato*, e della relativa documentazione;
- conservata in originale presso il soggetto che rendiconta, conformemente alle norme nazionali contabili e fiscali.

Come richiamato dall'art. 10 dell'Avviso pubblico del 30/06/2022, fermo restando quanto previsto dalla normativa sopra richiamata, risultano ammissibili le seguenti categorie di spesa.

## *Spese per l'esecuzione di lavori o per l'acquisto di beni/servizi*

Nel caso di acquisto di beni immobili quali edifici o terreni, la spesa è rendicontabile qualora risulti essenziale/strumentale per l'attuazione del progetto e per il perseguimento degli obiettivi del Piano, e nei limiti in cui tale costo possa ritenersi ammissibile ai sensi della vigente normativa nazionale e comunitaria di riferimento.

In particolare, si ritiene ammissibile tale spesa purché la stessa sia effettuata nel rispetto di quanto previsto dall'art. 18 del DPR del 5 febbraio 2018 n. 22: *l'acquisto di edifici già costruiti, salvo quanto previsto dai regolamenti specifici di ciascun Fondo, costituisce una spesa ammissibile nei limiti dell'importo indicato nella lettera a), purché sia direttamente connesso all'operazione in questione, alle seguenti condizioni:*

- *a) che sia presentata una perizia giurata di parte, redatta da un valutatore qualificato come indicato alla lettera c), comma 1, dell'articolo 17, che attesti il valore di mercato del bene e la conformità dell'immobile alle disposizioni urbanistiche ed edilizie vigenti, nonché alle disposizioni dettate a tutela del paesaggio e degli altri eventuali vincoli gravanti sull'area interessata;*
- *b) che le eventuali opere abusive siano marginali rispetto alle opere realizzate e siano esplicitati i punti non conformi quando l'operazione prevede la loro regolarizzazione da parte del beneficiario, al cui compimento rimane condizionata l'erogazione delle risorse;*
- *c) che l'immobile non abbia fruito, nel corso dei dieci anni precedenti, di un finanziamento pubblico, nazionale o europeo;*
- *d) che l'immobile sia utilizzato per la destinazione e per il periodo stabiliti dall'Autorità di gestione;*
- *e) che l'edificio sia utilizzato conformemente alle finalità dell'operazione.*

Per quanto concerne l'acquisto di terreni si fa riferimento a quanto previsto dall'art. 17 del DPR 5 febbraio 2018 n. 22 secondo cui l'acquisto di terreni rappresenta una spesa ammissibile alle seguenti condizioni:

- sussiste un nesso diretto fra l'acquisto del terreno e gli obiettivi dell'operazione;
- la percentuale rappresentata dall'acquisto del terreno non supera il 10% della spesa totale ammissibile dell'operazione considerata, con l'eccezione dei casi espressamente menzionati ai commi 2 (siti in stato di degrado e quelli precedentemente adibiti ad uso industriale che comprendono edifici) e 3 (operazioni a tutela dell'ambiente);
- si presenti una perizia giurata di parte, redatta da un valutatore qualificato secondo le disposizioni europee e nazionali vigenti, nonché dei codici di condotta, indipendente o, debitamente autorizzato che attesti il valore di mercato del terreno, solo nei casi in cui non sia possibile averne conoscenza in modo diverso.

Sono altresì considerate ammissibili le spese relative all'acquisto di beni o servizi, inclusi hardware, software, macchinari e impianti, purché risulti una chiara finalità legata alla realizzazione del progetto.

#### *Spese per pubblicazione bandi di gara*

Rientrano in questa categoria le spese per la pubblicazione obbligatoria degli avvisi e dei bandi di gara e per l'acquisizione di autorizzazioni, pareri, nulla osta e altri atti di assenso da parte delle Amministrazioni competenti.

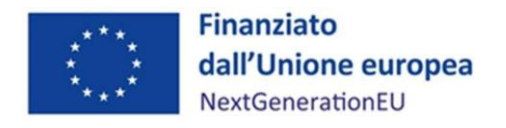

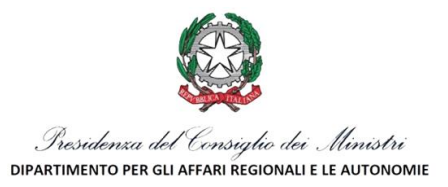

#### *Spese per l'acquisizione di autorizzazioni, pareri, nulla osta e altri atti di assenso da parte delle Amministrazioni competenti connessi alle opere da realizzare*

Fanno parte di questa categoria anche le spese per certificazioni di qualità ed ambientali (ad es. scambio crediti carbonio).

## *Spese tecniche di progettazione, direzione lavori, coordinamento della sicurezza e collaudi, opere d'ingegno, incentivi per funzioni tecniche, allacciamenti, sondaggi e accertamenti tecnici*

Rientrano in questa categoria le spese relative a studi di fattibilità con esito totalmente o parzialmente negativo purché ritenute strumentali all'attuazione del progetto.

Gli studi di fattibilità di cui all'allegato D criterio n. 7 dell'Avviso pubblico Green Communities devono essere stati realizzati e formalmente approvati nell'anno precedente la data di pubblicazione dell'Avviso, nel periodo compreso tra il 30 giugno 2021 e il 29 giugno 2022, e devono avere ad oggetto uno o più interventi compresi nella proposta progettuale.

#### *Imprevisti*

Tali spese sono ammissibili se incluse nel quadro economico, nel rispetto dei limiti della normativa vigente (limite del 10% dell'importo dello stanziamento, come da Regolamento di esecuzione Codice appalti (D.P.R. 207/2010), articolo 42 comma 3 lettera b).

## *Spese per attrezzature, impianti e beni strumentali finalizzati anche all'adeguamento degli standard di sicurezza, di fruibilità da parte dei soggetti disabili*

Sono ammissibili le spese finalizzate all'adeguamento degli standard di sicurezza e fruibilità da parte dei soggetti disabili in quanto considerate strumentali e direttamente collegate alla realizzazione del progetto.

## *Spese di consulenza specialistica funzionale alla realizzazione ed al completamento delle attività di progetto ed al conseguimento dei relativi obiettivi del Piano*

Rientrano in questa categoria le spese sostenute per la consulenza specialistica fornita da professionisti esterni.

Le spese per la comunicazione sono ammissibili, fatta eccezione per quelle relative al personale. Sono quindi rendicontabili le spese di comunicazione in senso stretto (a titolo esemplificativo e non esaustivo: stampa di volantini, realizzazione grafica degli stessi, divulgazione del progetto).

Le suddette categorie di spesa sono considerate ammissibili qualora risultino essenziali/strumentali per l'attuazione del progetto e per il perseguimento degli obiettivi del Piano e siano pertinenti e direttamente connessi al progetto.

## *Imposta sul valore aggiunto (IVA)*

È rendicontabile a livello di progetto se e nei limiti in cui tale costo possa ritenersi ammissibile ai sensi della vigente normativa nazionale e comunitaria di riferimento. Con riferimento all'art. 15 c. 1 del DPR 22/2018 per i fondi SIE 2014-2020, "l'IVA realmente e definitivamente sostenuta dal beneficiario è una spesa ammissibile solo se questa non sia recuperabile, nel rispetto della normativa nazionale di riferimento". Come anche precisato nelle Istruzioni tecniche di cui alla [Circolare MEF-RGS del 14 ottobre 2021, n. 21](https://www.rgs.mef.gov.it/VERSIONE-I/circolari/2021/circolare_n_21_2021/) "tale importo dovrà quindi essere puntualmente tracciato per ogni progetto nei relativi sistemi informativi".

#### *Costo del personale*

Relativamente al costo del personale, sono ammissibili le spese per il personale incaricato di espletare funzioni e attività strettamente necessarie alla realizzazione del progetto e proveniente da reclutamenti a tempo determinato secondo quanto previsto dal decreto-legge n. 80 del 2021, convertito, con modificazioni, dalla legge n. 113 del 2021.

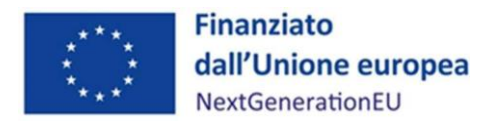

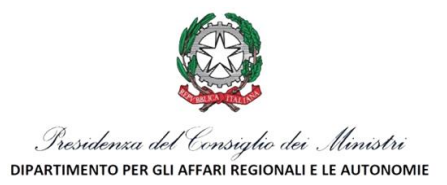

Si precisa in ogni caso che tali spese potranno avere ad oggetto esclusivamente nuove assunzioni, non potendosi procedere al finanziamento di spese relative al personale già incluso nella pianta organica delle Amministrazioni facenti parte dell'aggregato della Green Community.

A titolo esemplificativo e non esaustivo, si riporta di seguito un elenco di attività espletabili dal personale in questione che possono formare oggetto di rendicontazione all'Unione europea:

- incarichi di progettazione, servizi di direzione lavori, servizi di architettura e ingegneria;
- collaudo tecnico-amministrativo;
- incarichi per indagini geologiche e sismiche, incarichi per le operazioni di bonifica archeologica;
- incarichi in commissioni giudicatrici;
- incarichi di asseverazioni tecniche volte a quantificare e rilevare gli indicatori comuni;
- altre attività tecnico-operative strettamente finalizzate alla realizzazione dei singoli progetti.

I costi di cui sopra possono essere posti a carico del PNRR "nei limiti degli importi specifici previsti dalle corrispondenti voci del quadro economico", calcolati sulla base di quanto indicato nella Circolare n. 4 del MEF/RGS del 18 gennaio 2022.

Per ogni singola progettualità, tali spese non potranno superare le percentuali del relativo costo totale (Iva inclusa in quanto ammissibile) e dovranno rientrare all'interno dei limiti massimi previsti, per l'intera durata del progetto, tenendo conto delle 4 fasce finanziarie, come da tabella che segue:

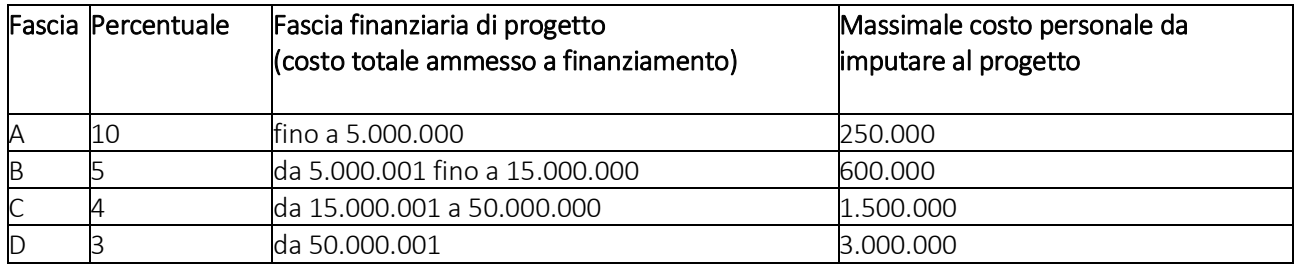

Nel caso in cui il personale sopra richiamato sia impiegato su più progetti, al fine di scongiurare il rischio del doppio finanziamento, sarà necessario procedere alla compilazione di un *timesheet* (Allegato 2) timbrato e firmato per singolo addetto e per singolo mese, con l'indicazione delle ore e delle attività svolte sul progetto, firmato dal dipendente e dal dirigente responsabile.

#### *Spese inammissibili*

Coerentemente con quanto previsto dallo strumento del Recovery and Resilience Facility (RRF), non sono ammissibili spese di assistenza tecnica (Circolare n. 6 MEF/RGS del 24/01/2022). Come specificato all'art. 6 paragrafo 2 del Regolamento (UE) 2021/241, fanno parte di questa categoria le attività di preparazione, monitoraggio, controllo, audit e valutazione, in particolare studi, analisi, attività di supporto amministrativo alle strutture operative, azioni di informazione e comunicazione, consultazione degli stakeholders, spese legate a reti informatiche destinate all'elaborazione e allo scambio delle informazioni.

Parimenti, non sono ammissibili i costi relativi all'espletamento delle funzioni ordinarie delle strutture amministrative interne dei Soggetti Attuatori, cui vengono affidati compiti connessi con attivazione, monitoraggio, rendicontazione e controllo delle Green Communities, essendo tali costi correntemente sostenuti dagli enti, ovvero connessi con il loro funzionamento ordinario e, in quanto tali, devono essere posti a carico dei bilanci delle singole Amministrazioni.

Non sono in ogni caso ammissibili:

- spese pagate in contanti o tramite compensazione di qualsiasi tipo tra cliente e fornitore;
- spese relative a lavori in economia;
- spese per il personale dipendente, fatti salvo gli incentivi ex art. 113 del decreto legislativo 50/2016 e ss.mm.ii. e quelli pertinenti alle disposizioni in materia di attuazione del PNRR, come esplicitato al paragrafo relativo al costo del personale;

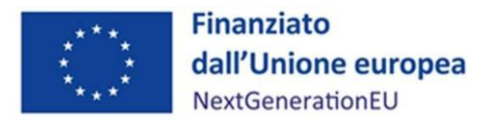

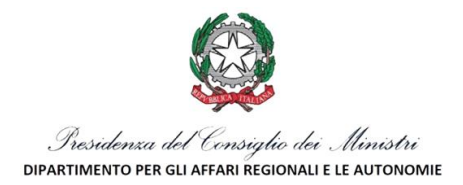

- spese conseguenti ad auto-fatturazione;
- spese per ammende e penali, nonché per varianti, modifiche e variazioni degli interventi e dei progetti non legittime, non conformi alle previsioni normative e comunque non sottoposte a parere e autorizzazione preventivi dell'Amministrazione titolare.

In ogni caso, non saranno considerate ammissibili le spese che risultino rimborsate a valere su altre fonti di finanziamento (c.d. doppio finanziamento).

# <span id="page-7-0"></span>*3.1.3 Ribassi d'asta*

Il Soggetto Attuatore può utilizzare i ribassi d'asta nel rispetto dell'art. 106 del D.lgs. 50/2016 e del principio contabile applicato concernente la contabilità finanziaria punto 5.4.10 dell'allegato 4/2 del decreto legislativo n. 118/2011, che prevede: "*gli eventuali ribassi di asta costituiscono economie di bilancio e confluiscono nel risultato di amministrazione disponibile, destinato o vincolato in relazione alla fonte di finanziamento, se entro il secondo esercizio successivo alla stipula del contratto non sia intervenuta formale rideterminazione del quadro economico progettuale da parte dell'organo competente che incrementa le spese del quadro economico dell'opera stessa finanziandole con le economie registrate a seguito della stipula del contratto*". In proposito si ricorda che, trattandosi di risorse vincolate del PNRR e del PNC, le eventuali economie di gara confluite nel risultato di amministrazione vincolato, in virtù dell'articolo 15, comma 3 del D.L. n. 77 del 2021, possono essere utilizzate dagli enti in disavanzo in deroga ai limiti previsti dall'art. 1, commi 897 e 898, della legge 30 dicembre 2018, n. 145 e anche dagli enti che si trovano in esercizio provvisorio o gestione provvisoria. Pertanto, le economie di gara sono utilizzate fino alla completa realizzazione dell'investimento per le necessità derivanti dalla revisione dei prezzi previa rimodulazione del quadro economico.

## <span id="page-7-1"></span>*3.1.4 Procedura di pagamento al Soggetto Attuatore*

Le procedure di pagamento al Soggetto Attuatore prevedono:

- a) prima erogazione in anticipazione nella misura non superiore al 10% del totale del finanziamento complessivo concesso entro 30 giorni dalla sottoscrizione della Convenzione, previa presentazione di inizio delle attività e contestuale domanda di pagamento corredata degli estremi del conto corrente;
- b) quattro quote intermedie fino al raggiungimento del 90% del totale del finanziamento complessivo concesso, a fronte di spese effettivamente sostenute per stati di avanzamento dei lavori, dei servizi e delle forniture;
	- 1. Le quote intermedie verranno erogate secondo i seguenti steps: prima quota intermedia pari al 15% del totale del finanziamento successiva alla presentazione da parte del Soggetto Attuatore della rendicontazione del 25% del totale del finanziamento;
	- 2. seconda quota intermedia pari al 25% del totale del finanziamento successiva alla presentazione da parte del Soggetto Attuatore della rendicontazione del 50% del totale del finanziamento;
	- 3. terza quota intermedia pari al 20% del totale del finanziamento successiva alla presentazione da parte del Soggetto Attuatore della rendicontazione del 70% del totale del finanziamento;
	- 4. quarta e ultima quota intermedia pari ad un ulteriore 20% del totale del finanziamento successiva alla presentazione da parte del Soggetto Attuatore della rendicontazione del 90% del totale del finanziamento;
- c) erogazione finale del 10%, a saldo, entro 30 giorni dalla rendicontazione di spesa per il 100% del costo complessivo del Piano finanziato, corredata della documentazione tecnico-amministrativo-contabile attestante l'effettiva conclusione e il collaudo/certificazione/verifica degli interventi previsti dal Piano finanziato, nonché il raggiungimento del target previsto.

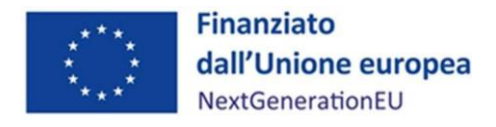

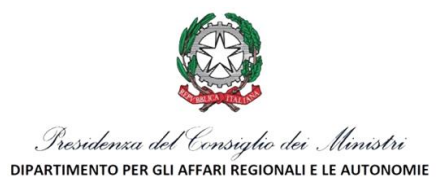

A seguito dell'ammissione a finanziamento e dell'erogazione dell'anticipo (lettera a), i pagamenti successivi avverranno a condizione che il Soggetto Attuatore alimenti il sistema informatico denominato ReGiS (di cui all'art. 1, comma 1043 della L. 30 dicembre 2020, n. 178), per ogni CUP finanziato.

#### <span id="page-8-0"></span>3.2 Modifiche e rimodulazioni di Piano

Il Soggetto Attuatore può proporre variazioni alla proposta di Progetto (Allegato C) che dovranno essere accolte con autorizzazione scritta del DARA – Nucleo PNRR Stato Regioni. Le variazioni al piano economico non superiori al 10% dell'importo dei singoli ambiti di intervento (sez. 1 Proposta di progetto dell'Allegato C) dovranno essere comunicate all'Amministrazione per una presa d'atto.

Esclusivamente per la fase di avvio delle attività, le variazioni al cronoprogramma previsto nella proposta di Progetto (Allegato c) dovute all'inserimento sul sistema informativo ReGiS degli iter di progetto di ogni singolo intervento si intendono tacitamente approvate dal Nucleo PNRR Stato-Regioni, salvo diversa comunicazione.

L'avvio della procedura di modifica di un intervento è promosso dal Soggetto Attuatore, attraverso la trasmissione al Nucleo PNRR Stato-Regioni di una richiesta motivata, compilando il format di cui all'Allegato 3 in tutte le sue parti, includendo eventuale documentazione utile alla valutazione dell'istanza. Il format deve essere firmato digitalmente a cura del Legale rappresentante dell'Ente Capofila della Green Community e inviato all'indirizzo e-mail dedicato alla Misura M2C1I.3.2: [affariregionali.nucleopnrr@governo.it.](mailto:affariregionali.nucleopnrr@governo.it)

Il Nucleo PNRR Stato-Regioni procede all'istruttoria e comunica gli esiti al Soggetto Attuatore entro 30 giorni dalla ricezione della richiesta, sia in caso di approvazione che di diniego della rimodulazione e/o variazione.

Al fine di garantire una maggiore trasparenza, efficacia ed efficienza della spesa, nonché certezza dei tempi di realizzazione delle iniziative finanziate, è auspicabile ridurre al minimo qualsiasi variazione e/o rimodulazione rispetto al Piano originario ammesso a finanziamento. Sono ritenute ammissibili esclusivamente le modifiche e/o rimodulazioni progettuali degli interventi, sia di tipo economico sia afferenti alla realizzazione dell'intervento, che non pregiudicano il raggiungimento delle milestone e dei target ad essi associati, e solo nel caso in cui venga garantito il rispetto della tempistica concordata nell'iter di progetto, in coerenza con il cronoprogramma di misura.

Il DARA – Nucleo PNRR Stato Regioni si riserva la facoltà di non riconoscere ovvero di non approvare spese relative a variazioni delle attività del Piano non autorizzate e si riserva comunque la facoltà di apportare qualsiasi modifica al Piano che ritenga necessaria al fine del raggiungimento degli obiettivi previsti dal PNRR, previa consultazione con il Soggetto Attuatore.

## <span id="page-8-1"></span>3.3 Revoca o rinuncia al Piano

Il Nucleo PNRR Stato-Regioni procede con la revoca parziale o totale del finanziamento nel caso in cui non vengano rispettati gli impegni assunti ovvero emergano, dalle operazioni di verifica e controllo, irregolarità relative alle procedure e alle spese, o al mancato rispetto dei target.

Le irregolarità rilevate dal Soggetto Attuatore devono essere comunicate tempestivamente al Nucleo PNRR Stato-Regioni, che provvederà a recuperare gli importi indebitamente versati indicando al Soggetto Attuatore i tempi per la restituzione.

Le irregolarità rilevate e gli importi da recuperare verranno comunicati tempestivamente dal Nucleo PNRR Stato-Regioni al Servizio centrale per il PNRR.

Si procederà al disimpegno delle risorse del Piano in caso di mancato raggiungimento nei tempi assegnati degli obiettivi intermedi e finali come previsto dal cronoprogramma procedurale e dall'articolo 24 del Reg. 2021/241 e dall'articolo 8 comma 5 della legge del 31 maggio 2021 n. 77, come modificato dalla legge di conversione 29 luglio 2021, n. 108.

In caso di rinuncia al Piano, il Soggetto Attuatore deve darne comunicazione ufficiale al Nucleo PNRR Stato-Regioni ed è tenuto alla restituzione delle somme eventualmente già erogate.

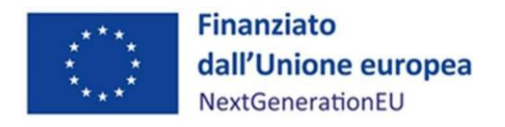

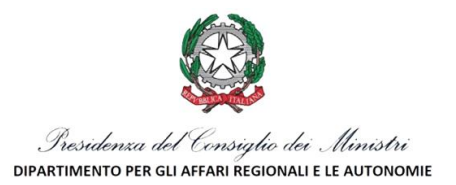

## <span id="page-9-0"></span>3.4 Fine attività e chiusura di un progetto

Nel momento in cui tutte le attività progettuali riconducibili al singolo intervento/CUP sono state realizzate, il Soggetto Attuatore deve attestare l'avvenuta chiusura dell'intervento.

La dichiarazione di chiusura attestante la conclusione del progetto dovrà essere redatta sulla base delle indicazioni riportate all'interno dell'Allegato 4 e dovrà essere datata e sottoscritta dal Responsabile unico del progetto e/o da altro referente istituzionale identificato dal Soggetto Attuatore.

L'attestazione di chiusura dovrà essere caricata sull'applicativo ReGiS in occasione dell'ultima rendicontazione.

# <span id="page-9-1"></span>4. MONITORAGGIO - REGIS

L'Amministrazione titolare è chiamata ad attestare la completezza, l'esattezza, la tempestività e la veridicità dei dati di progetto trasmessi al fine di garantire il conseguimento di milestone e target, validando (con cadenza almeno mensile) e trasmettendo al Servizio centrale PNRR, presso il MEF, tramite il sistema informativo, le informazioni sullo stato di avanzamento degli interventi e tutti i dati di monitoraggio necessari alla corretta gestione del Piano di Ripresa e Resilienza.

ReGiS non è solo quindi un mero repository documentale ma rappresenta il sistema informativo di supporto alle attività di gestione, monitoraggio, rendicontazione e controllo delle componenti del PNRR. Il sistema, realizzato dal Dipartimento della Ragioneria Generale dello Stato nel rispetto di quanto previsto dalla Legge n. 178 del 2020, articolo 1, comma 1043, prevede che ogni parte coinvolta nel processo abbia accesso alle informazioni e all'aggiornamento delle stesse.

Per realizzare gli adempimenti sopra descritti, l'Amministrazione titolare deve assicurarsi, quindi, che i Soggetti Attuatori svolgano una costante e completa attività di rilevazione dei dati afferenti ai progetti.

Nel caso di carenze o omissioni, anche parziali, di caricamento dei dati, non debitamente giustificate da parte dei Soggetti Attuatori, l'Amministrazione titolare comunicherà tempestivamente il rilievo evidenziato al Soggetto Attuatore, il quale dovrà fornire adeguato riscontro, in mancanza del quale, l'Amministrazione potrà avvalersi della facoltà di risoluzione ex art. 14 della Convenzione, qualora non vengano rispettati gli obblighi imposti a suo carico e, comunque, si pregiudichi l'assolvimento degli stessi da parte della stessa Amministrazione responsabile degli obblighi imposti dalla normativa comunitaria.

Il Soggetto Attuatore è tenuto alla rilevazione continua, costante e tempestiva dei dati dei progetti finanziati, delle informazioni inerenti alle procedure di affidamento, degli avanzamenti fisici, procedurali e finanziari, nonché della raccolta e catalogazione della documentazione probatoria.

Il primo adempimento richiesto al Soggetto Attuatore sul sistema ReGiS riguarda l'inserimento di tutte le informazioni riguardanti i progetti previsti dal Piano, compreso il CUP, che viene effettuato attraverso le seguenti sezioni del sistema:

- Anagrafica di progetto: il Soggetto Attuatore inserisce tutte le informazioni anagrafiche del progetto; si delineano quindi le date di inizio e fine, la tipologia di progetto, la specifica relativa all'utilizzo o meno di aiuti di stato. Il Soggetto procede inoltre a compilare la tabella relativa alla classificazione del progetto, a cui viene associato il Tag, e a indicare la localizzazione geografica (vedi figura 1);
- Soggetti Correlati: si procede ad inserire tutte le informazioni relative ai Soggetti Correlati al progetto;
- Gestione delle fonti: il Soggetto Attuatore fornisce le informazioni relative al finanziamento, ovvero la tipologia di fondo e gli eventuali soggetti finanziatori, il costo ammesso e l'impegno, inserendo gli impegni giuridicamente vincolanti;
- Cronoprogramma/costi/indicatori: il Soggetto Attuatore definisce l'Iter di progetto, il Piano dei costi, il quadro economico ed inserisce gli indicatori di progetto;

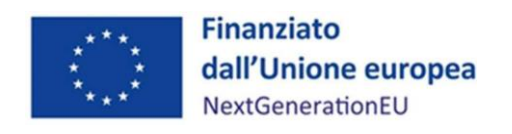

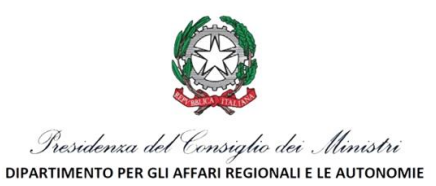

## *Figura 1 – Anagrafica di progetto*

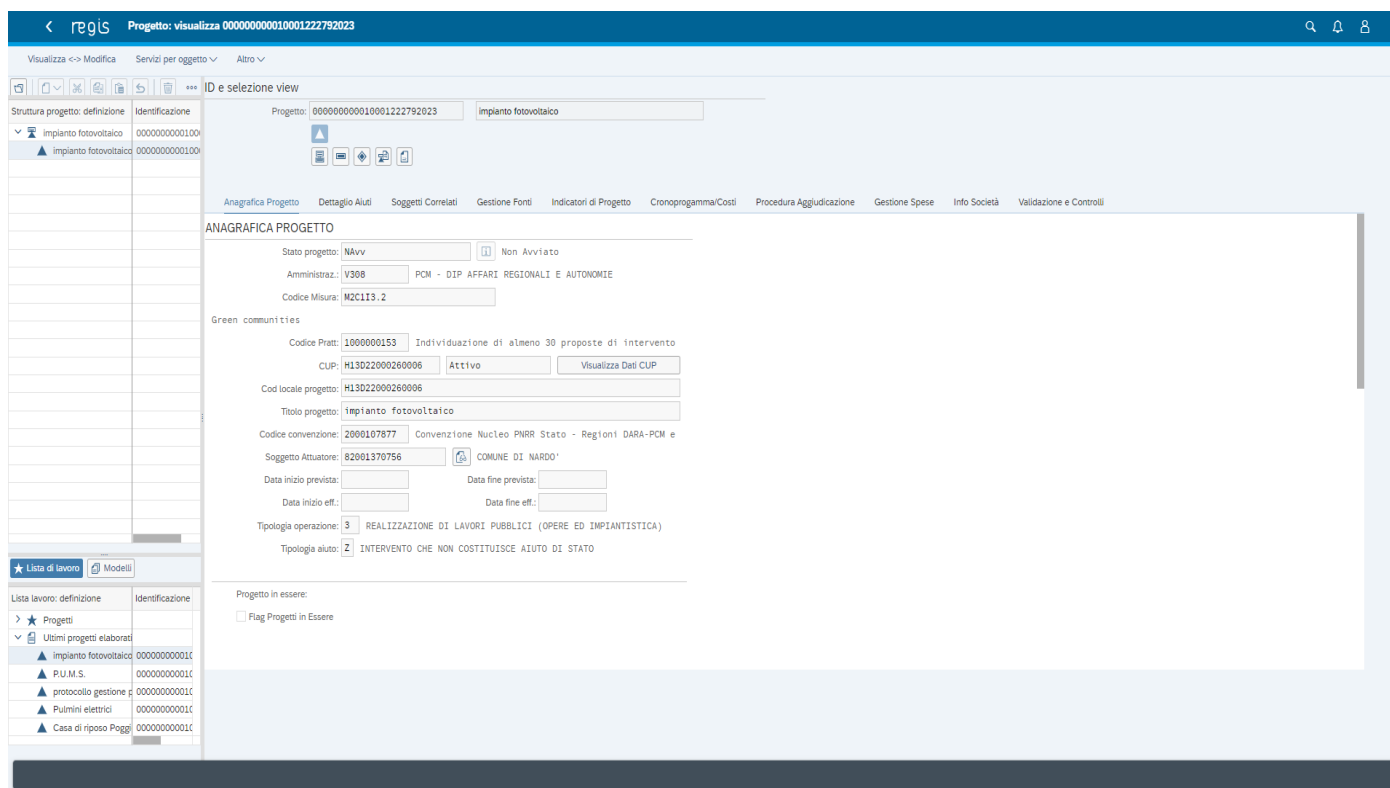

- Procedura di aggiudicazione: nella sezione di ReGiS "Procedure di aggiudicazione" si procede a declinare la procedura e l'elenco dei soggetti legati alla stessa inserendo la relativa documentazione, ovvero:
	- o programma biennale delle forniture e servizi/Programma triennale lavori;
	- o determina a contrarre, o atto equivalente;
	- o atto nomina del RUP;
	- o relazione a firma del Responsabile Unico del Procedimento (RUP) con la quale si attesti che il progetto posto a base della procedura di affidamento è conforme al CUP ammesso a finanziamento. Alla relazione saranno allegati gli elaborati grafici eventualmente prodotti, ritenuti più significativi per ogni intervento finanziato;
	- o documenti di selezione (Bando, avviso, lettera di invito, capitolato, avviso, invito etc. e relative pubblicazioni);
	- o documentazione istruttoria (Verbali Commissione, ecc…);
	- o atti di aggiudicazione;
	- o comunicazioni e pubblicazioni degli esiti della procedura di aggiudicazione;
	- o contratto di affidamento sottoscritto;
	- o atti di nomina del Direttore Lavori/Direttore di esecuzione del contratto e del Coordinatore Sicurezza;
	- o check list di verifica degli affidamenti (Allegato 5) datata e firmata dal Responsabile unico del procedimento;

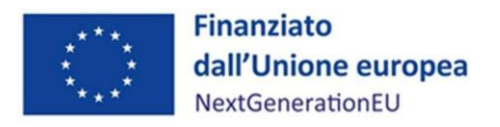

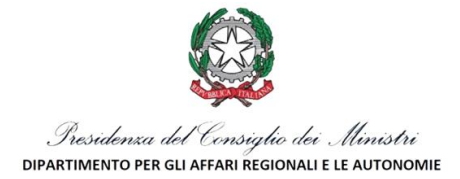

Gestione spese: il Soggetto Attuatore inserisce i pagamenti a costi reali effettuati nell'ambito del progetto, i relativi giustificativi di spesa, la documentazione amministrativo/contabile, quale ad esempio provvedimenti di liquidazione, atti di approvazione SAL ecc. e definisce il soggetto percettore (vedi figura 2). Se sono già presenti pagamenti, il sistema provvederà a popolare le tabelle a costi reali che permettono di visualizzare i pagamenti inseriti nel progetto non ancora rendicontati;

*Figura 2 – Creazione della rendicontazione di progetto*

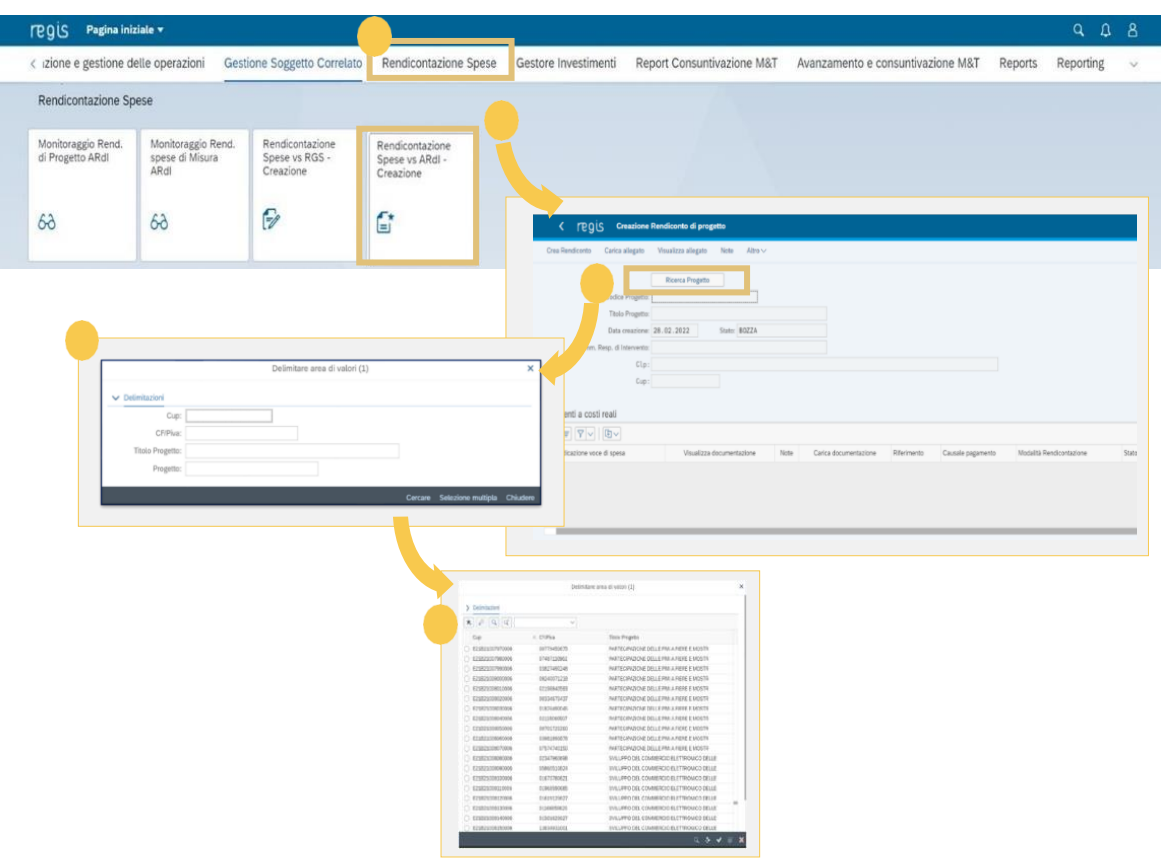

- Validazione e controlli: Il Soggetto Attuatore deve registrare i controlli e le validazioni effettuate attraverso i seguenti passaggi:
	- o registrazione e attestazione degli esiti del controllo riferiti a "Procedure di gara e atti di competenza" per ciascuna procedura di gara espletata;
	- o registrazione e attestazione degli esiti del controllo riferiti a "Spese/Procedure consuntivate Rendiconto di progetto" per ciascuna rendicontazione di spesa per i progetti di competenza presentata all'Amministrazione centrale titolare di misura PNRR.

La registrazione delle verifiche svolte deve essere effettuata sul sistema ReGiS apponendo specifici flag in corrispondenza delle aree di controllo (es: regolarità amministrativo-contabile, misure/verifiche ex ante titolare effettivo, misure/verifiche ex ante conflitto di interessi e assenza doppio finanziamento, rispetto principio DNSH, etc.). In corrispondenza di ciascun flag deve essere caricata idonea evidenza documentale del controllo svolto (es: check list, attestazioni, verbali, nonché ogni altra documentazione ritenuta necessaria in ragione delle peculiarità e specificità del singolo investimento) (vedi figura 3).

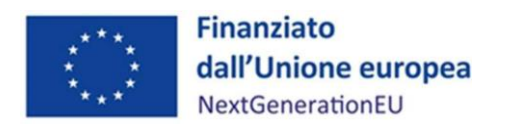

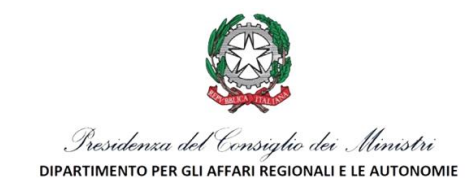

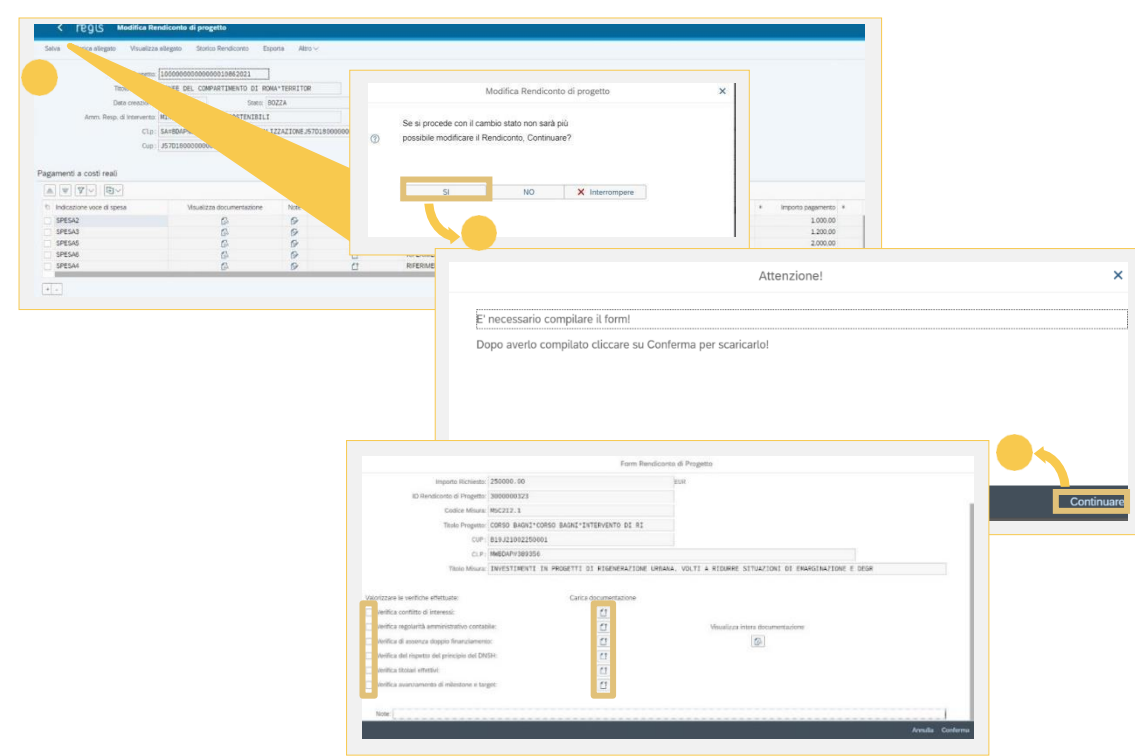

#### *Figura 3 – Rendicontazione di progetto – attestazione verifiche*

L'interoperabilità di ReGiS con le principali banche dati nazionali (DIPE-CUP, ANAC) consente il precaricamento automatico di una parte dei dati dei progetti, compreso il richiamo dei dati relativi ai pagamenti e alle fatture elettroniche collegabili ad un dato CUP, secondo il principio di univocità dell'invio.

# <span id="page-12-0"></span>4.1 Trasmissione dell'avanzamento fisico e procedurale dal Soggetto Attuatore all'Amministrazione titolare d'intervento

#### Gestione dell'avanzamento fisico

Il Soggetto Attuatore è tenuto ad effettuare l'avanzamento fisico dell'intero Piano alimentando, sul sistema ReGiS, i seguenti dati:

- valore realizzato degli indicatori relativi al contributo di ogni progetto ai target della misura;
- valore realizzato degli indicatori comuni UE associati alla misura;
- upload della eventuale documentazione a supporto.

Per gli Indicatori Target il valore programmato è definito nella Convenzione e non è modificabile dai Soggetti Attuatori che hanno la responsabilità, invece, di alimentare, ad ogni avanzamento significativo, il dato inerente al valore realizzato per ogni progetto/intervento (CUP).

In particolare, il valore Target per la M2C1 I.3.2 è il seguente:

numero di progetti completati entro il termine previsto in Convenzione per cui è stata rilasciata un'attestazione da un professionista qualificato, nel rispetto di quanto previsto dalla normativa settoriale (es. dichiarazione fine lavori).

I Soggetti Attuatori dovranno conseguire il raggiungimento degli obiettivi quantificati anche attraverso la trasmissione, sul sistema ReGiS, di relazioni quadrimestrali (30/04-31/08-31/12) sullo stato di avanzamento del progetto, contenenti tutte le informazioni necessarie per l'elaborazione, da parte del DARA – Nucleo PNRR

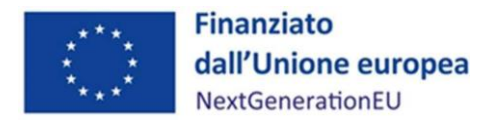

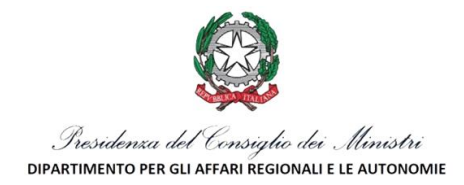

Stato – Regioni, delle relazioni annuali di cui all'articolo 31 del Regolamento (UE) n. 2021/241, nonché qualsiasi altra informazione eventualmente richiesta.

Per i progetti della M2C1 I.3.2 il Soggetto Attuatore deve altresì garantire la periodica rilevazione per ogni progetto dei seguenti indicatori comuni:

- "RRFCI 01. Risparmio nel consumo annuo di energia primaria"
- "RRFCI 02. Capacità operativa aggiuntiva installata per l'energia rinnovabile"

con cadenza almeno semestrale (30/06-31/12), seguendo le indicazioni operative contenute nella circolare MEF RGS n. 34 del 17/10/2022.

Il Soggetto Attuatore, una volta selezionato il progetto, aggiorna il valore conseguito alla data di monitoraggio per le differenti tipologie di indicatori. Conclusa l'attività di inserimento dell'avanzamento degli indicatori, carica l'eventuale documentazione a supporto dei valori di avanzamento dichiarati.

La trasmissione dei dati non si esaurisce con la scadenza prevista per il conseguimento di milestone e target del PNRR (30 giugno 2026), ma termina con la scadenza del 28 febbraio 2027.

## Gestione dell'avanzamento procedurale

Il Soggetto Attuatore è tenuto ad inserire e aggiornare bimestralmente l'avanzamento procedurale del progetto sul sistema ReGiS attraverso le seguenti azioni:

- inserimento dettagliato delle varie fasi in cui si articola l'iter procedurale dell'intervento scegliendo dal menù a tendina la fase dell'iter pertinente. Si richiede di dare evidenza del dettaglio di tali fasi inserendo step quali, solo a titolo di esempio, progettazione, pubblicazione bando, aggiudicazione e collaudo, evitando di inserire la voce "altro";
- aggiornamento delle date di inizio e fine previste ed effettive del Cronoprogramma (Iter di progetto);
- inserimento del CIG e delle eventuali procedure di affidamento;
- completamento dei dati relativi alle procedure di aggiudicazione e alla realizzazione dei lavori/servizi.

## Controlli automatici e processo di validazione dei dati di monitoraggio

Il processo di validazione consente di consolidare periodicamente l'insieme delle informazioni relative all'avanzamento fisico, procedurale e finanziario della Green Community e dei progetti a questa collegati presenti sulla piattaforma ReGiS, permettendo tra l'altro la creazione della relativa reportistica ufficiale.

Il processo si articola su due livelli: il primo vede protagonisti i Soggetti Attuatori; il secondo è di pertinenza dall'Amministrazione titolare, DARA – Nucleo PNRR Stato - Regioni.

In fase di immissione dei dati di progetto da parte dei Soggetti Attuatori vengono eseguiti dei primi controlli automatici finalizzati a garantire la completezza e la coerenza delle informazioni: tali controlli impediscono l'inserimento a sistema di dati non corretti rispetto a criteri di obbligatorietà e sintassi dei singoli campi/record. I dati di progetto correttamente immessi a sistema dai Soggetti Attuatori sono periodicamente sottoposti alla validazione da parte delle Amministrazioni titolari di misura. La validazione consolida le informazioni e le rende disponibili al sistema di reportistica e dashboarding.

Allo scopo di fornire a Soggetti Attuatori ed Amministrazioni titolari uno strumento utile all'individuazione di potenziali anomalie dei dati, prima che ne sia effettuata una convalida formale, il sistema ReGiS mette a disposizione una funzione di "pre-validazione" che permette di avere una preview dell'esito dei controlli automatici, al fine di intercettare ed eventualmente intervenire per correggere i dati.

La funzione di pre-validazione può essere quindi attivata dal Soggetto Attuatore sui dati precedentemente acquisiti a sistema relativi ai progetti di sua pertinenza, e rende disponibile l'esito dei controlli automatici effettuati permettendogli, eventualmente, di rettificare i dati non coerenti ovvero di inserire quelli mancanti. La fase di validazione deve essere eseguita dal Soggetto Attuatore entro il giorno 10 di ogni mese.

Per le modalità operative sul sistema informatico ReGiS, si rimanda ai manuali reperibili all'interno del sistema stesso alla voce "Utilità".

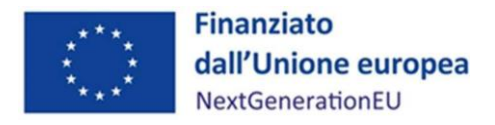

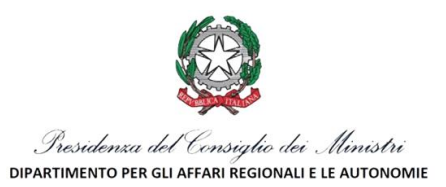

#### *Riepilogo adempimenti del Soggetto Attuatore*

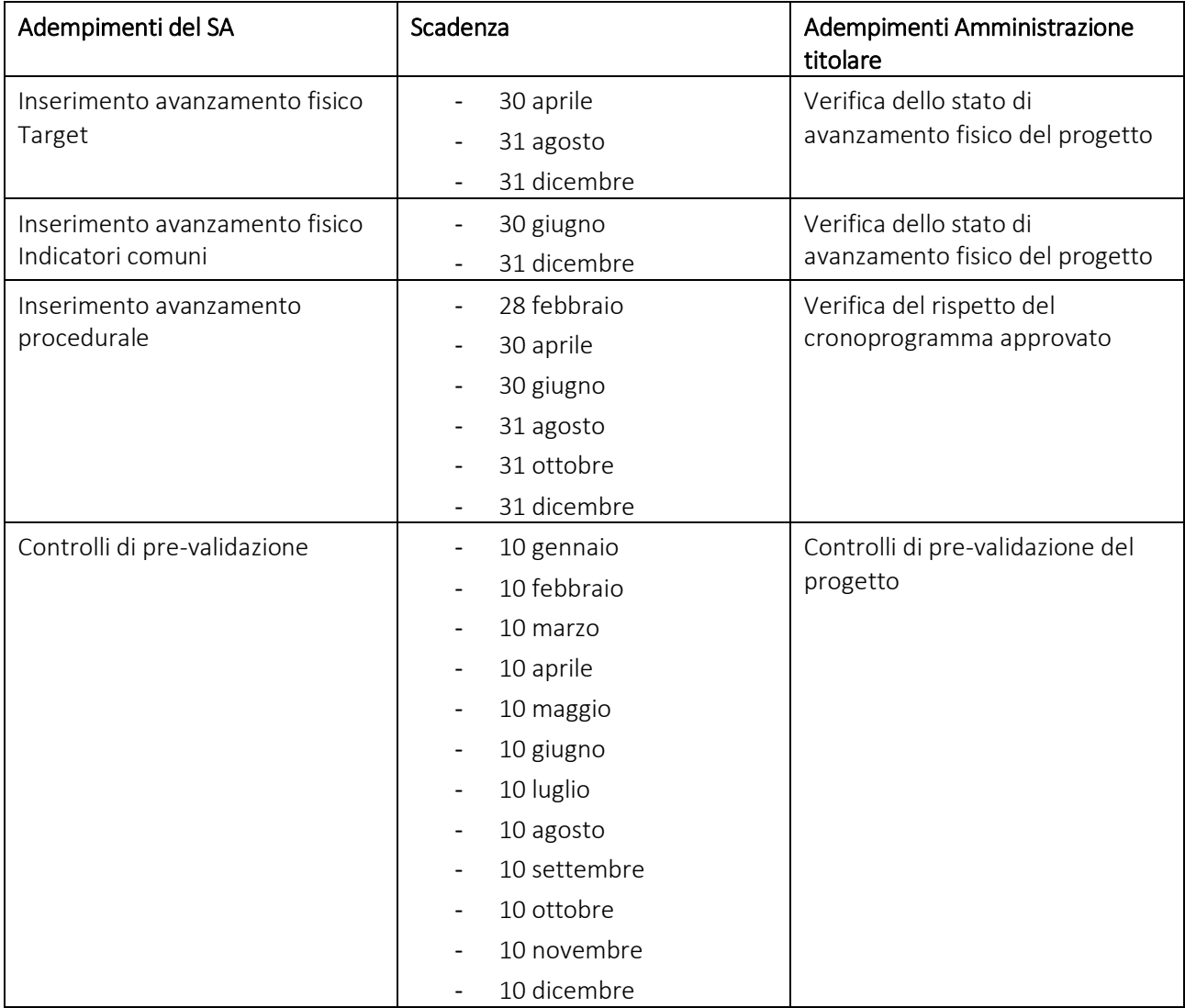

# <span id="page-14-0"></span>5. RENDICONTAZIONE

La rendicontazione è il processo di consuntivazione delle spese effettivamente e definitivamente sostenute per la realizzazione del progetto. Tale processo è finalizzato a dimostrare:

- lo stato di avanzamento amministrativo e finanziario del progetto (spesa effettivamente sostenuta);
- lo stato di avanzamento fisico e procedurale del progetto;
- il rispetto dei requisiti e degli adempimenti necessari per ottenere l'erogazione del finanziamento.

L'attività di rendicontazione, quindi, alimenta un processo trasversale a tutta la gestione che interagisce con l'attività di monitoraggio e di controllo.

## <span id="page-14-1"></span>5.1 Conto corrente dedicato

I Soggetti Attuatori dovranno garantire l'utilizzo di un conto di tesoreria o in conformità a quanto stabilito dall'art. 3, comma 1, del decreto del Ministro dell'economia e delle finanze 11 ottobre 2021 e s.m.i., laddove non intestatari di tale conto, un conto corrente bancario/postale necessario per l'erogazione dei pagamenti e l'adozione di un'apposita codificazione contabile e informatizzata, con l'apertura di un apposito capitolo in

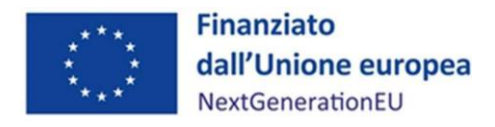

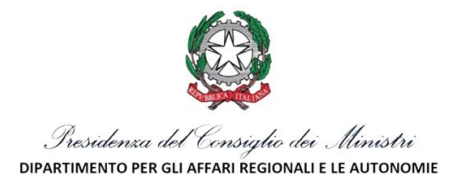

entrata e in uscita, per tutte le transazioni relative al Piano per assicurare la tracciabilità dell'utilizzo delle risorse del PNRR.

In particolare:

- non è necessario un conto esclusivo, ma il conto dedicato deve essere un conto di tesoreria o un conto di tesoreria presso Banca d'Italia, o ancora un conto corrente bancario/postale, laddove non presenti conti di tesoreria;
- deve essere aperto uno specifico capitolo di bilancio coerentemente a quanto previsto dall'art. 3, comma 3, del citato decreto del Ministro dell'economia e delle finanze 11 ottobre 2021 e s.m.i.;
- non è necessario creare un capitolo di bilancio specifico per ogni CUP, ma è sufficiente utilizzare lo stesso capitolo e individuare n piani gestionali quanti sono i CUP<sup>1</sup>, (si può prendere visione delle FAQ indicate and seguente al seguente al seguente al link: https://www.rgs.mef.gov.it/VERSIONE/supporto\_e\_contatti/supporto\_al\_cittadino/faq;
- i capitoli di entrata e di uscita del bilancio dell'Ente dovranno essere agganciati, tramite codifica contabile, al finanziamento PNRR (M2C1), Investimento 3.2 Green Communities, finanziato dall'Unione europea – Next Generation EU, per tutte le transazioni relative al Piano (Green Community), per assicurare la tracciabilità dell'utilizzo delle risorse del PNRR;
- in particolare, le entrate elargite per i fondi PNRR dall'Amministrazione titolare vanno impostate con il codice entrata E.4.02.01.01.001 "*Contributi agli investimenti da Ministeri*";
- i movimenti devono essere tracciati attraverso una apposita specifica contabile tenuto conto di quanto stabilito all'art. 20, del decreto-legislativo 23 giugno 2011, n. 118;
- le spese vanno iscritte e impegnate tenendo conto del quadro finanziario approvato.

# <span id="page-15-0"></span>5.2 Rendicontazione e trasmissione delle richieste di pagamento dal Soggetto Attuatore all'Amministrazione titolare d'intervento

I Soggetti Attuatori sono tenuti alla presentazione di apposite e periodiche domande di rimborso a titolo di rendicontazione delle spese sostenute.

Le domande di rimborso dovranno essere presentate per ogni progetto, con cadenza bimestrale secondo le seguenti scadenze:

- 28 febbraio;
- 30 aprile;
- 30 giugno;
- 31 agosto;
- 31 ottobre:

1

- 31 dicembre

e dovranno essere registrate sul sistema informativo ReGiS.

Le domande di rimborso dovranno in tutti i casi essere corredate dal rendiconto delle spese sostenute e dall'attestazione (a mezzo specifico flag del sistema informativo e compilazione della check list Allegato 6):

- della regolarità amministrativo-contabile delle procedure e delle spese esposte a rendicontazione sul PNRR e, dunque, di tutti gli atti di competenza direttamente o indirettamente collegati ad esse, che

<sup>&</sup>lt;sup>1</sup> Gli enti territoriali, in contabilità finanziaria, come previsto dal paragrafo 10 del Manuale delle procedure finanziarie degli interventi del PNRR, allegato alla circolare della RGS n. 29 del 2022, garantiscono la prevista perimetrazione con l'accensione di appositi capitoli all'interno del piano esecutivo di gestione o del bilancio finanziario gestionale al fine di garantire l'individuazione delle entrate e delle uscite relative al finanziamento specifico e integrano la descrizione dei capitoli con l'indicazione della missione, componente, investimento e CUP. L'obbligo di perimetrazione si ritiene assolto anche con l'utilizzo delle articolazioni delle unità elementari del piano esecutivo di gestione e del bilancio finanziario gestionale.

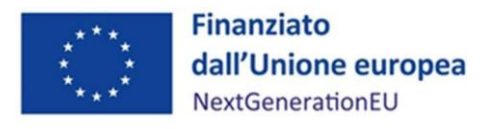

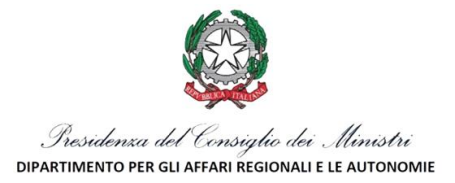

verrà garantita attraverso lo svolgimento dei controlli ordinari previsti dalla normativa nazionale vigente (controllo di regolarità amministrativo contabile e controllo di gestione);

- delle misure/verifiche ex ante sul conflitto di interessi;
- delle verifiche sull'assenza del doppio finanziamento;
- delle verifiche del rispetto delle condizionalità PNRR previste nell'Annex CID e negli Operational Arrangements e, quindi, valide per le milestone e i target che compongono la misura in oggetto;
- delle verifiche sul rispetto degli ulteriori requisiti PNRR connessi alla Misura a cui è associato il progetto come il contributo agli indicatori comuni ("RRFCI 01. Risparmio nel consumo annuo di energia primaria" e "RRFCI 02. Capacità operativa aggiuntiva installata per l'energia rinnovabile") e ai tagging climatici e ambientali;
- delle verifiche sul rispetto del principio di "*non arrecare danno significativo all'ambiente*" (cd. DNSH);
- delle verifiche sul rispetto dei principi trasversali quali pari opportunità di genere e generazionali, politiche per i giovani;
- delle verifiche sull'adozione di misure di prevenzione e contrasto di irregolarità gravi quali frode, conflitto di interessi, doppio finanziamento nonché verifiche dei dati previsti dalla normativa antiriciclaggio ("titolarità effettive").

#### *Figura 4 – Il flusso della rendicontazione*

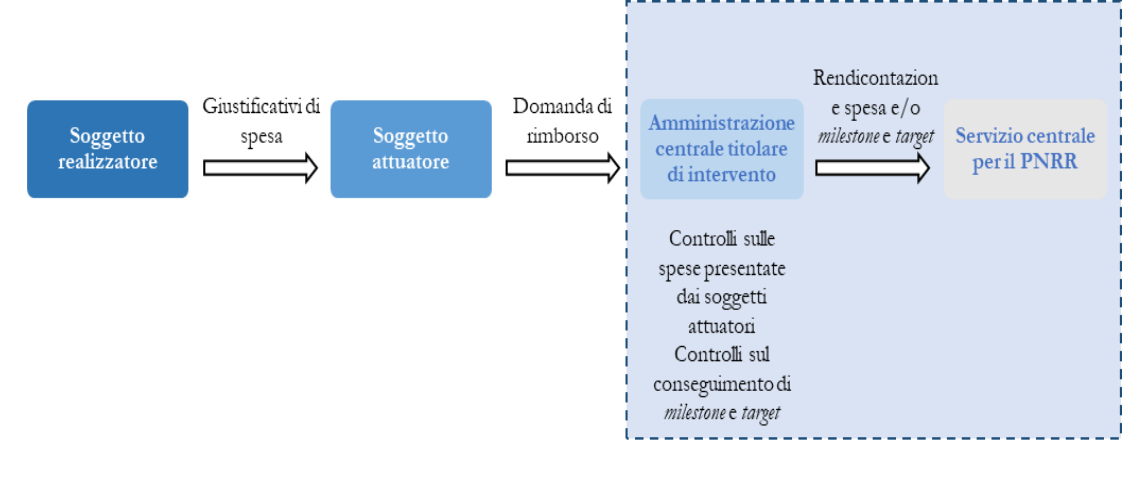

#### Riepilogo documentazione a supporto della rendicontazione

- Documentazione relativa all'esecuzione contrattuale (verbali avvio attività/consegna lavori, nomina del collaudatore/commissione di collaudo, certificati di collaudo/certificato di regolare esecuzione rilasciato per i lavori dal direttore dei lavori ecc.);
- Fatture o altri documenti contabili con valore probatorio equivalente emessi dalle imprese appaltatrici;
- SAL e Certificati di pagamento RUP (per i lavori);
- SAL/Relazioni e Certificati di regolare esecuzione RUP (per forniture e servizi);
- Determina di liquidazione o atto equivalente, DURC, verifiche Equitalia, ecc;
- F24 quietanzato relativo al versamento IVA in regime di split payment;
- Mandati di pagamento quietanzati o altro documento contabile comprovante l'avvenuto pagamento.

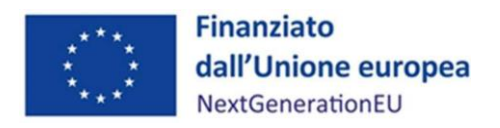

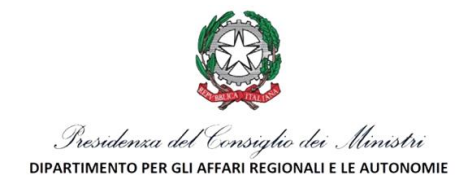

## Elementi da inserire nella fattura

La fattura, oltre agli elementi previsti dalla normativa di riferimento, deve contenere le seguenti informazioni:

- Titolo del progetto;
- Indicazione "Finanziato dall'Unione europea NextGenerationEU";
- Estremi identificativi del contratto a cui la fattura si riferisce;
- Numero della fattura:
- Data di fatturazione (deve essere successiva alla data di presentazione ed ammissione del progetto e successiva alla data di aggiudicazione);
- Estremi identificativi dell'intestatario;
- Importo (con imponibile distinto dall'IVA nei casi previsti dalla legge);
- Indicazione dettagliata dell'oggetto dell'attività prestata;
- CUP del progetto;
- CIG della gara (ove pertinente);
- Estremi identificativi del conto corrente del soggetto realizzatore (obblighi di tracciabilità).

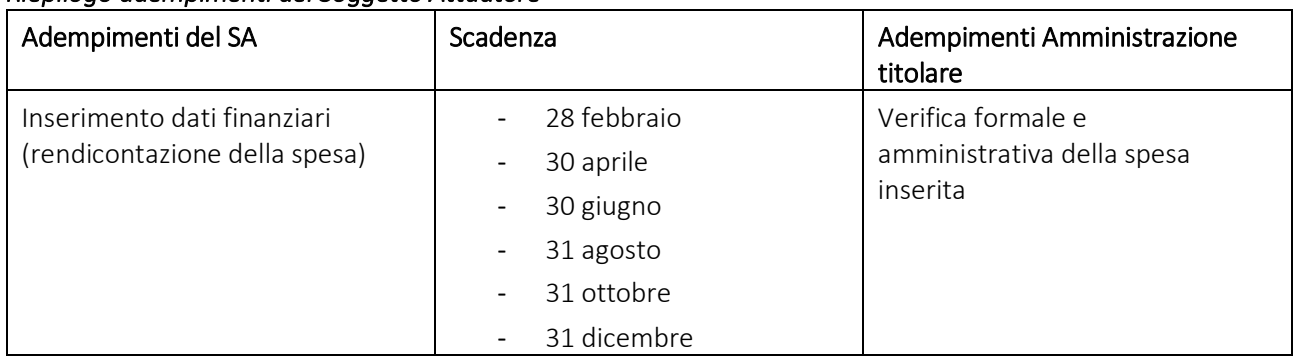

## *Riepilogo adempimenti del Soggetto Attuatore*

# <span id="page-17-0"></span>6. VERIFICHE VERSO IL SOGGETTO ATTUATORE

Il Nucleo PNRR Stato-Regioni è tenuto a verificare che le attività progettuali svolte dai Soggetti Attuatori siano conformi alla normativa di riferimento dell'Unione europea e nazionale.

In considerazione di tali obiettivi, al fine di assicurare il corretto utilizzo dei fondi PNRR e del raggiungimento di milestone e target, sono previste le seguenti verifiche.

- verifiche formali sul 100% della rendicontazione inviata;
- controlli amministrativi on desk al 100% della rendicontazione inviata;
- controlli amministrativi in loco (a campione), svolti presso i Soggetti Attuatori;
- verifiche al 100% delle rendicontazioni inviate finalizzate ad accertare l'avanzamento di target e milestone;
- verifiche tramite le funzionalità del sistema informativo ReGiS sul potenziale doppio finanziamento;
- verifiche sul rispetto dei principi trasversali "*Do No Significant Harm*" (DNSH), tagging clima e digitale, parità di genere (gender equality), protezione e valorizzazione dei giovani e superamento dei divari territoriali (ove applicabili).

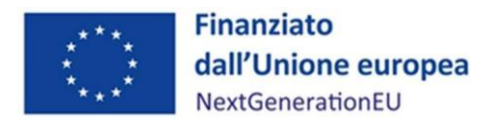

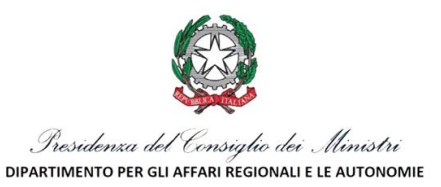

#### <span id="page-18-0"></span>6.1 Focus sulle verifiche formali su rendicontazione delle spese e avanzamento di milestone e target

Le verifiche formali sono effettuate al 100% delle rendicontazioni di spesa inviate e sono relative alla correttezza e alla completezza dei dati e della documentazione probatoria (amministrativa, tecnica e contabile) comprovante l'avanzamento di spese, milestone e target, inserita in ReGiS. Sono rivolte, in particolare, ad assicurare:

- la coerenza amministrativa e contabile delle procedure e delle spese relative al progetto, attraverso il controllo della tenuta documentale, della coerenza dei codici unici di progetto (CUP) e dei codici identificativi di gara (CIG);
- l'evidenza dei controlli ordinari di legalità e dei controlli amministrativo-contabili, ossia la presenza di autodichiarazioni/attestazioni dei Soggetti Attuatori, previsti dalla legislazione nazionale applicabile per gli atti, i contratti e i provvedimenti di spesa adottati per l'attuazione degli interventi del PNRR (cfr. art. 9 del decreto del Ministro dell'economia e delle finanze dell'11 ottobre 2021, che disciplina i controlli di regolarità amministrativo-contabile);
- l'evidenza dei controlli circa l'assenza del doppio finanziamento, ovvero una duplicazione del finanziamento degli stessi costi da parte del dispositivo e di altri programmi dell'Unione, nonché con risorse ordinarie da Bilancio statale. Il rispetto di tale obbligo viene accertato anche tramite le funzionalità del sistema informativo;
- la completezza e la correttezza dei dati e della documentazione di progetto;
- la presenza e la coerenza dei dati relativi all'avanzamento fisico, finanziario e procedurale del progetto, nonché dei valori di conseguimento degli indicatori legati ad eventuali milestone e target associati allo stesso.

In particolare, le verifiche al 100% relative all'avanzamento di milestone e target sono atte ad accertare:

- la presenza degli avanzamenti relativi al conseguimento di milestone e target del PNRR associati ai progetti;
- la coerenza della tempistica di realizzazione rispetto al cronogramma approvato per il progetto;
- la coerenza tra l'avanzamento fisico e quello procedurale e di spesa, in riferimento a tutti i progetti finanziati;
- la presenza di un'idonea documentazione a supporto dei valori realizzati per i milestone e target, coerente con quanto stabilito nell'Allegato alla Decisione di Esecuzione del Consiglio 10160/21 del 7 luglio 2021 e negli Accordi Operativi (Operational Arrangements) concordati con la Commissione europea, archiviata nel sistema informativo.

## <span id="page-18-1"></span>6.2 Focus sulle verifiche amministrative on desk

Le verifiche amministrative on desk vengono svolte sul 100% delle rendicontazioni e della documentazione presentata dai Soggetti Attuatori al fine di assicurare la regolarità:

- delle procedure attuative del progetto;
- della spesa del progetto.

Le verifiche amministrative sono svolte prima della trasmissione della rendicontazione al Servizio centrale del Mef ed effettuate entro 30 giorni dal ricevimento della documentazione da parte del Soggetto Attuatore (salvo interruzione dei termini per necessarie integrazioni documentali nonché particolare complessità della procedura sottoposta a controllo e/o elevata numerosità dei giustificativi di spesa).

Detti controlli sono svolti in linea con quanto indicato dagli orientamenti comunitari in merito alle verifiche di gestione, per cui, qualora il volume di documentazione relativo ad una spesa presentata dai Soggetti Attuatori risulti eccessivo, la verifica amministrativa potrà essere effettuata su un campione di transazioni, selezionate tenendo in considerazione appositi ed accurati fattori di rischio (finanziario, procedurale, relativo agli esiti dei precedenti controlli, ecc.).

Per le verifiche amministrative la chiusura è attestata dall'esito che può essere:

- positivo, in assenza di rilievi e con l'ammissibilità al 100% della spesa oggetto di controllo;

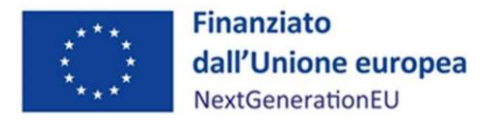

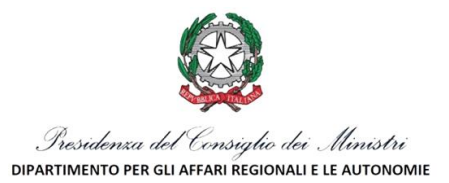

- parzialmente positivo, in presenza di rilievi che giustificano l'ammissibilità solo di una quota della spesa oggetto di controllo;
- negativo, in presenza di irregolarità che rendono non ammissibile l'intera spesa oggetto di controllo.

In caso di esito parzialmente positivo o negativo, verrà trasmesso un verbale provvisorio con le indicazioni delle eventuali irregolarità e/o inammissibilità, a cui il Soggetto Attuatore potrà controdedurre entro 10 giorni dal ricevimento dello stesso.

Le controdeduzioni eventualmente trasmesse saranno valutate dal Servizio competente che invierà il successivo verbale definitivo.

Di seguito si riporta, a titolo esemplificativo, un riepilogo della documentazione oggetto del controllo nel caso di appalti.

#### *Documentazione a titolo esemplificativo e non esaustivo oggetto delle verifiche sulle procedure attuative del progetto in caso di appalti*

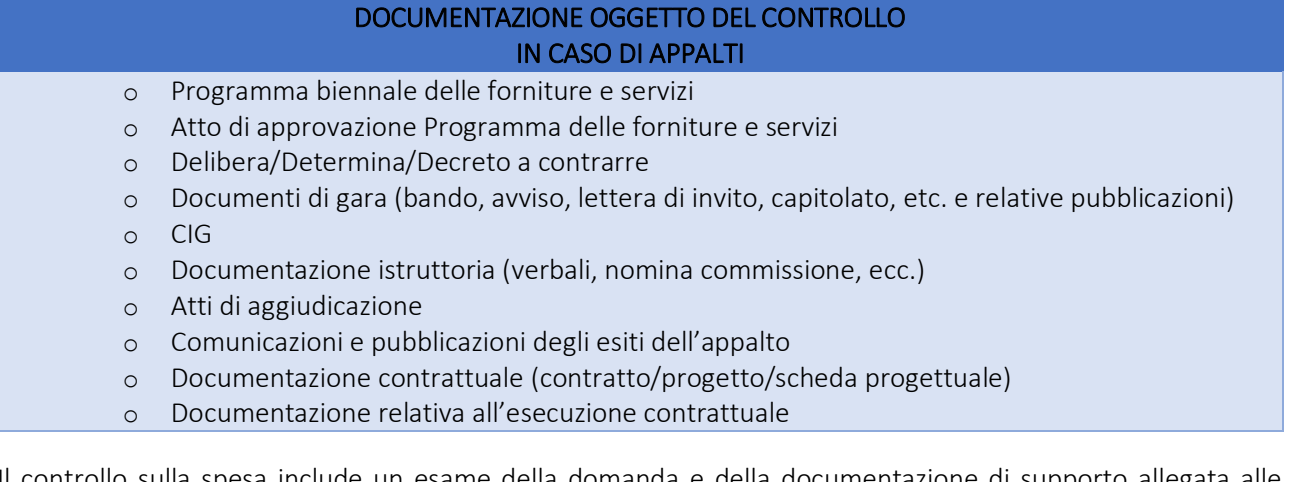

Il controllo sulla spesa include un esame della domanda e della documentazione di supporto allegata alle rendicontazioni e comprende in particolare verifiche sui seguenti profili:

- correttezza della documentazione giustificativa di spesa dal punto di vista della normativa civilistica e fiscale (art. 2214 del Codice civile, D.P.R. n. 633/1972);
- correttezza della documentazione giustificativa a supporto dell'"effettiva" realizzazione della spesa;
- ammissibilità della spesa in riferimento al periodo di finanziamento consentito dal PNRR;
- ammissibilità della spesa attuata in applicazione delle categorie ammissibili previste dalla normativa dell'Unione europea e nazionale di riferimento (D.P.R. n. 22/2018), dall'avviso e dal Piano approvato;
- esistenza di un sistema di contabilità separata o codice contabile adeguato a tutte le transazioni relative a un Piano;
- riferibilità della spesa sostenuta e rendicontata dal Soggetto Attuatore relativa al Piano oggetto di contributo;
- rispetto delle norme dell'Unione europea e nazionali in materia di appalti;

1

- rispetto delle norme dell'Unione europea e nazionali in materia di aiuti di Stato<sup>2</sup>;
- conformità con le norme ambientali (principio del "*non arrecare danno significativo all'ambiente*" cd. DNSH – "*Do No Significant Harm*") e con quelle sulle pari opportunità e la non discriminazione;
- rispetto e promozione della parità di genere, della protezione e valorizzazione dei giovani, teso a garantire l'attuazione di interventi e riforme a beneficio diretto e indiretto per le future generazioni, nonché del superamento dei divari territoriali, laddove applicabili;
- implementazione ed aggiornamento dei dati relativi a milestone e target sul sistema informativo;

<sup>2</sup> Secondo quanto previsto dagli artt. 107 e 108 del TFUE, in materia di Aiuti di Stato, il Soggetto Attuatore non può conferire, anche in via indiretta, vantaggi selettivi ad operatori economici, indipendentemente se gli stessi siano organizzati o meno in forma di impresa, onde evitare possibili fenomeni di aiuto indiretto. In presenza di aiuto indiretto il contributo potrà essere revocato.

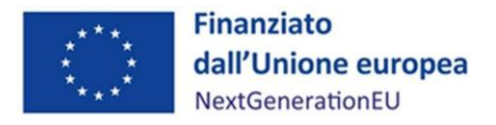

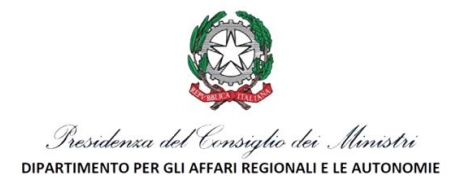

- rispetto delle norme dell'Unione europea e nazionali sull'informazione e sulla pubblicità.

# <span id="page-20-0"></span>6.3 Focus sulle verifiche amministrative in loco

Laddove sia necessario, le verifiche on desk possono essere accompagnate da verifiche sul posto presso le sedi dei Soggetti Attuatori, le quali si focalizzano sui seguenti aspetti:

- effettiva operatività del Soggetto Attuatore/Soggetto Realizzatore;
- sussistenza di tutta la documentazione amministrativo-contabile, inclusa la documentazione giustificativa di spesa, prescritta dalla normativa nazionale e dell'Unione europea, dall'avviso, dalle convenzioni;
- sussistenza di una contabilità separata o di una codificazione contabile adeguata per tutte le transazioni relative a un Piano finanziato a valere sul PNRR;
- corretto avanzamento o completamento del progetto o dell'attività oggetto del finanziamento, in linea con la documentazione presentata a supporto della rendicontazione e della richiesta di erogazione del contributo;
- conformità delle opere, dei beni o dei servizi oggetto del finanziamento a quanto previsto dalla normativa dell'Unione europea e nazionale, dal PNRR, dall'avviso, nonché dalla convenzione stipulata tra l'Amministrazione titolare dell'intervento e il Soggetto Attuatore;
- adempimento degli obblighi di informazione e pubblicità;
- ove applicabile, conformità del progetto alle indicazioni inerenti al rispetto delle politiche dell'Unione europea in materia di pari opportunità, non discriminazione e tutela dell'ambiente (principio del "*non arrecare danno significativo all'ambiente*" – cd. DNSH – "*Do No Significant Harm*" e principio del contributo all'obiettivo climatico e digitale – cd. tagging);
- verifica dell'effettiva realizzazione di quanto indicato per il raggiungimento degli indicatori del PNRR (milestone e target).

Il Nucleo attiva, per l'esecuzione di mirati controlli a campione su investimenti esposti ad un maggiore profilo di rischio, eventuali ulteriori interventi, come previsti nel protocollo di intesa stipulato, in data 17 dicembre 2021, tra il Dipartimento della Ragioneria generale dello Stato del Ministero dell'economia e delle finanze e il Comando generale della Guardia di finanza, avendo aderito al sopracitato protocollo d'intesa in data 03/08/2022 con protocollo DAR-0012688 a firma del Coordinatore del Nucleo PNRR Stato.

Le verifiche in loco presso i Soggetti Attuatori sono accompagnate da comunicazione debitamente motivata e sono svolte quando il progetto è avviato, sia in termini di avanzamento fisico che finanziario, e vengono completate entro la chiusura del progetto.

Le verifiche sul posto possono essere effettuate anche in assenza di erogazioni di pagamenti, in caso di difformità rilevate nell'avanzamento degli interventi in relazione alla consuntivazione di milestone e target.

Per quanto attiene alle modalità operative, le verifiche sul posto saranno svolte, di norma, secondo le tre fasi di seguito descritte:

- a) fase propedeutica alla visita;
- b) visita presso il Soggetto Attuatore;
- c) formalizzazione degli esiti della verifica attraverso compilazione di apposite check-list e verbali.

## *a) Fase propedeutica alla visita*

Si procede alla predisposizione della "Comunicazione di annuncio del controllo" nella quale vengono indicati: il progetto oggetto del controllo, le finalità, il soggetto incaricato, la sede, la data e l'orario del controllo, i soggetti rappresentanti del Soggetto Attuatore che dovranno essere presenti in fase di controllo, l'elenco della documentazione che dovrà essere resa disponibile ai fini del controllo.

## *b) Visita presso il Soggetto Attuatore*

In aderenza al calendario preventivamente stabilito ad avvenuta "Comunicazione di annuncio del controllo", il controllore effettua il sopralluogo presso la sede del Soggetto Attuatore, al fine di accertare la legittimità e

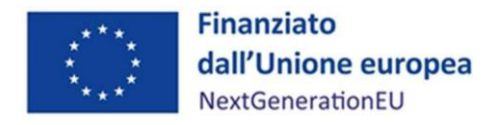

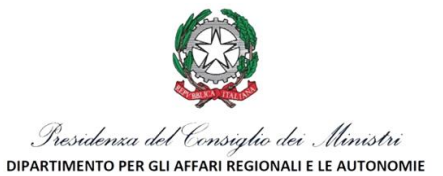

la regolarità degli elementi fisici e tecnici della spesa sostenuta, nonché la conformità alla normativa europea e nazionale sul PNRR. Allo stesso tempo, viene verificata la corretta esecuzione delle forniture di beni e servizi finanziati e la corrispondenza con la documentazione e le dichiarazioni presentate dal Soggetto Attuatore. In caso di emergenza o necessità, le verifiche sul posto potranno essere espletate in modalità telematica da remoto, con l'esame di prove documentali pertinenti (materiale su supporti comunemente accettati e di valore probatorio equivalente idoneo ad accertare lo stato di avanzamento materiale del progetto).

# *c) Formalizzazione degli esiti della verifica attraverso compilazione di apposite check-list e verbali*

Le verifiche sul posto sono svolte e documentate mediante apposite check-list e verbali che registrano: il lavoro svolto, il luogo e la data della verifica, i risultati della verifica, una prima informativa con la descrizione della presunta irregolarità riscontrata e l'identificazione delle norme europee e nazionali di riferimento.

Tutte le attività di controllo si chiudono con un giudizio di sintesi circa gli esiti del controllo. Tale giudizio ha natura provvisoria e potrà consolidarsi solo alla chiusura dell'intero processo di controllo, ovvero, laddove si siano riscontrati elementi di criticità, all'esito dell'eventuale contraddittorio con il soggetto controllato, il quale potrà fornire - d'iniziativa o su specifica richiesta del controllore - controdeduzioni ovvero ulteriori documenti o elementi di valutazione, ritenuti utili alla formulazione del giudizio definitivo.

Gli esiti dei controlli sono di tre tipologie:

- positivo, se il controllo non ha evidenziato criticità rilevanti, difformità o eventuali presunte irregolarità; il buon esito del controllo è registrato nella check-list e/o nel verbale di controllo da archiviare all'interno del fascicolo di progetto e nel sistema ReGiS. In tal caso la spesa è ammissibile e/o il milestone o il target è rendicontabile al Servizio Centrale del Mef;
- parzialmente positivo, se dal controllo sono emerse anomalie che potrebbero inficiare, anche in parte, l'ammissibilità della spesa o la dichiarazione attestante l'avanzamento di target o milestone. In tal caso si avvia uno specifico contraddittorio con il soggetto controllato fissando un termine per le controdeduzioni non superiore a 15 giorni. Conseguentemente la spesa potrà essere messa in stato di sospensione cautelativa in attesa della conclusione del contraddittorio;
- negativo, se nel corso del controllo sono emerse anomalie, errori o presunte irregolarità, per le quali non si può procedere a sanare mediante il processo di contraddittorio, e la non regolarità, anche parziale, riguarda elementi sostanziali relativi alla realizzazione del progetto (quali, ad esempio, la mancata realizzazione di una parte centrale del progetto, o di una procedura di appalto obbligatoria, l'incoerenza assoluta della spesa rispetto al Piano). L'esito negativo del controllo comporta l'inammissibilità della spesa interessata e si procede secondo quanto previsto all'articolo 12 della convenzione.

L'esito del controllo, qualunque sia il giudizio finale espresso, sarà comunicato al Soggetto Attuatore del Piano cui afferisce il progetto controllato.

L'eventuale procedura di recupero che si dovesse attivare in caso di irregolarità grave potrà considerarsi conclusa o mediante il rimborso delle somme richieste da parte del Soggetto Attuatore o attraverso la compensazione delle somme da recuperare con gli ulteriori pagamenti dovuti ad uno stesso Soggetto Attuatore.

Nel caso in cui non fosse possibile procedere secondo le modalità suindicate, si avvia il recupero coattivo delle somme indebitamente corrisposte.

Nel caso di irregolarità che danno vita a fattispecie di reato o frode, oltre alle citate azioni amministrative, il Nucleo denuncia alle autorità giudiziarie competenti i fatti accertati al fine di avviare i procedimenti giudiziari necessari.

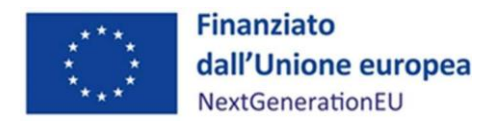

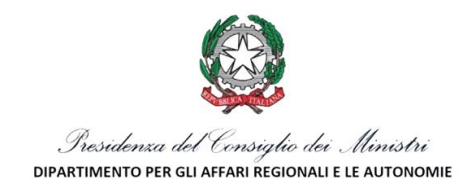

# <span id="page-22-0"></span>6.4 Riepilogo controlli previsti

A seguire, si riporta un prospetto di sintesi delle tipologie di controllo previste:

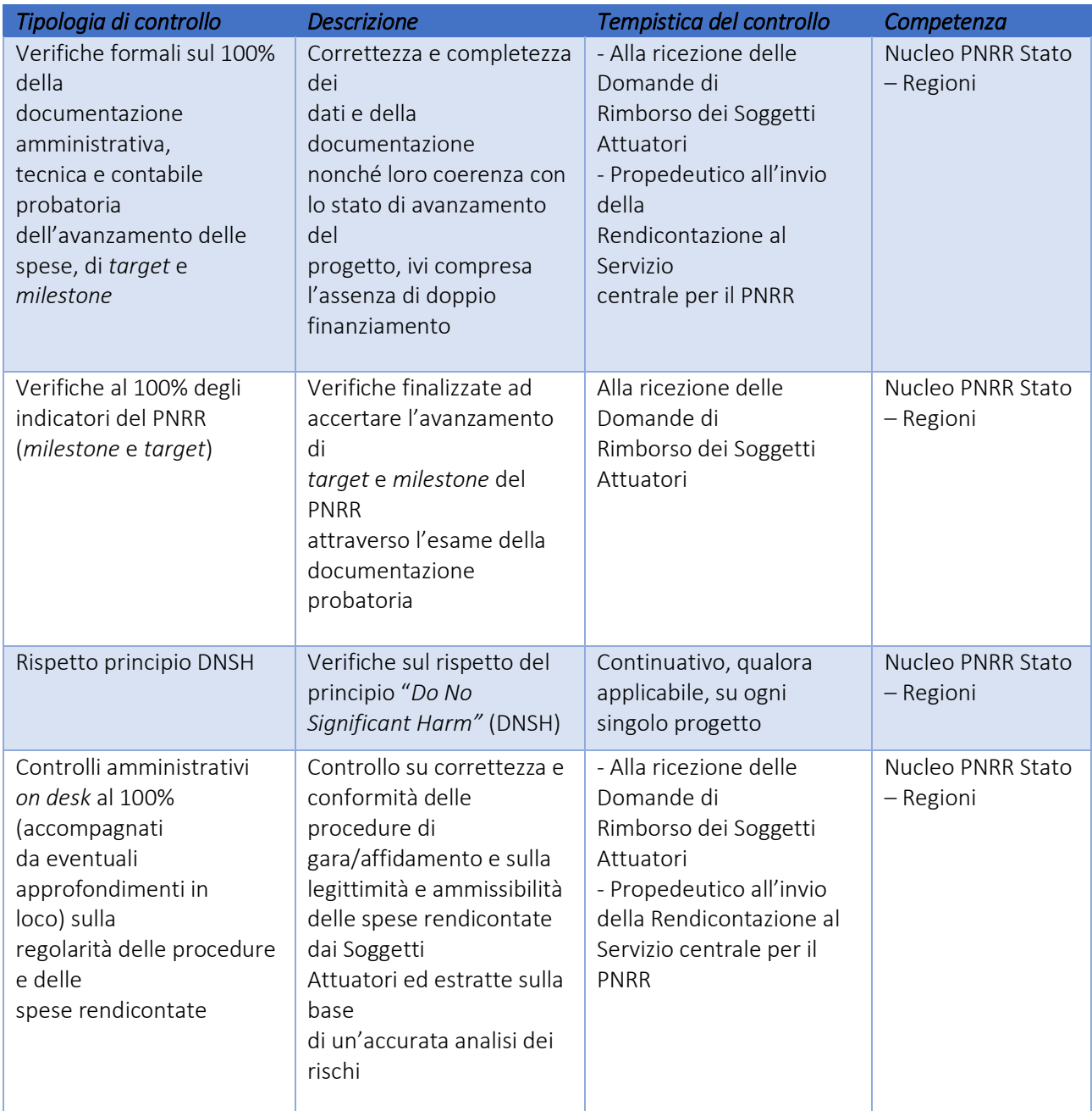

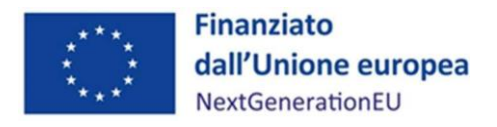

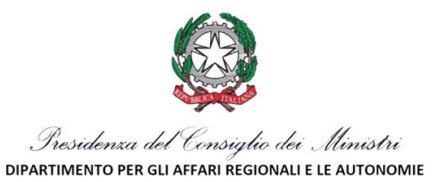

# <span id="page-23-0"></span>7. ADEMPIMENTI CONNESSI AL RISPETTO DELLA NORMATIVA SUL DNSH

Il Soggetto Attuatore deve assicurare, come previsto dall'articolo 6 comma 23 della Convenzione, il perseguimento del principio DNSH ed il tagging climatico e ambientale, pena la possibilità di sospensione oppure di revoca del finanziamento nel caso di accertamento della violazione di tali principi generali.

Il Soggetto Attuatore deve altresì attestare, nelle fasi di rendicontazione delle spese, il rispetto delle condizioni collegate ai suddetti principi, producendo la documentazione necessaria per eventuali controlli, come indicato nelle circolari MEF RGS n. 30 del 11 agosto 2022 e n. 33 del 13 ottobre 2022.

Ciò considerato, si evidenzia la necessità per i Soggetti Attuatori di assicurare la presenza delle opportune check list DNSH (rif. Check list allegate alla Circ. MEF 33/2022) per ogni intervento finanziato che abbia ricadute impattanti sulla normativa DNSH e compilate nella sezione "ex ante" per il "Regime 1", in aggiunta alla documentazione già prodotta in fase di risposta all'avviso pubblico. È quindi onere dello stesso Soggetto produrre e/o aggiornare le check list presentate entro l'avvio effettivo degli interventi, come indicato nell'iter di progetto. I Soggetti Attuatori saranno inoltre tenuti, al termine delle attività previste per ogni intervento, alla compilazione delle stesse check list in versione ex post.

La compilazione delle check list di verifica e controllo per ciascun settore di attività, che riassumono in modo sintetico i principali elementi di verifica richiesti nella corrispondente scheda tecnica (rif. Guida operativa per il rispetto del principio di non arrecare danno significativo all'ambiente - cd. DNSH - allegata alla Circ. MEF 33/2022), ha infatti lo scopo di consentire al Soggetto Attuatore di effettuare una valutazione di conformità degli interventi al principio del "Do No Significant Harm" (DNSH), come una vera e propria guida nelle fasi ex ante, in itinere ed ex-post degli interventi.

In particolare, nella fase ex ante gli elementi di verifica obbligatori specificano quali sono gli elaborati progettuali o specialistici all'interno dei quali il progettista dà evidenza del rispetto dei vincoli DNSH, mentre nella fase ex post si propongono delle modalità per dimostrare, dopo la fine lavori e il collaudo dell'opera, che i vincoli DNSH sono stati effettivamente applicati in fase realizzativa.

Si rimanda il Soggetto Attuatore ad una attenta lettura delle schede tecniche relative a ciascun settore di attività (per es. costruzione di nuovi edifici, fotovoltaico, ciclabili), la cui funzione è quella di contestualizzare i principi guida del DNSH per ogni settore, nonché di specificare i riferimenti normativi nazionali ed europei ed esplicitare alcuni elementi di verifica.

Inoltre, allo scopo di chiarire ulteriormente gli elementi esplicitamente vietati dalla normativa di riferimento, si riportano di seguito le liste di esclusione, già indicate nell'avviso pubblico e nella convenzione, con alcuni ulteriori elementi di dettaglio:

- o attività connesse ai combustibili fossili, compreso l'uso a valle. Eccezione al divieto sono invece le attività riguardanti la produzione di energia elettrica e/o di calore a partire dal gas naturale, come pure le relative infrastrutture di trasmissione/trasporto e distribuzione che utilizzano gas naturale, che sono conformi alle condizioni di cui all'allegato III degli orientamenti tecnici sull'applicazione del principio "non arrecare un danno significativo" (2021/C58/01). Con rifermento all'acquisto di veicoli, tale disposizione consente l'acquisto dei soli veicoli a emissioni zero;
- o attività nell'ambito del sistema di scambio di quote di emissione dell'UE (ETS) che generano emissioni di gas a effetto serra che non sono inferiori ai pertinenti parametri di riferimento. Se per le attività finanziate si prevede di generare emissioni di gas a effetto serra non significativamente inferiori ai pertinenti parametri di riferimento, occorre spiegarne il motivo. I parametri di riferimento per l'assegnazione gratuita di quote per le attività che rientrano nell'ambito di applicazione del sistema di scambio di quote di emissioni sono stabiliti nel regolamento di esecuzione (UE) 2021/447 della Commissione;
- o attività connesse alle discariche di rifiuti, inceneritori e agli impianti di trattamento meccanico biologico. L'esclusione in questo caso non si applica in impianti esclusivamente adibiti al trattamento di rifiuti pericolosi non riciclabili, né agli impianti esistenti quando tali azioni sono intese ad aumentare l'efficienza energetica, catturare i gas di scarico per lo stoccaggio o l'utilizzo, o recuperare i materiali da residui di combustione, purché tali azioni non determinino un aumento della capacità di

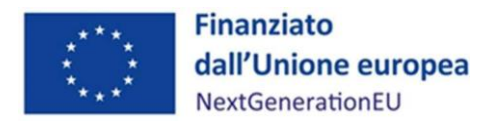

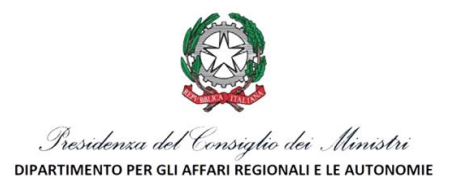

trattamento dei rifiuti dell'impianto o un'estensione della sua durata di vita. In questo caso dovranno essere fornite esplicite prove a livello di singolo impianto;

o attività in cui lo smaltimento a lungo termine dei rifiuti può causare danni all'ambiente. L'esclusione non si applica negli impianti di trattamento meccanico biologico esistenti quando tali azioni sono intese ad aumentare l'efficienza energetica o migliorare le operazioni di riciclaggio dei rifiuti differenziati al fine di convertirle nel compostaggio e nella digestione anaerobica di rifiuti organici, purché tali azioni non determinino un aumento della capacità di trattamento dei rifiuti dell'impianto o un'estensione della sua durata di vita. Come per la precedente tematica devono anche in questo caso essere fornite prove a livello di singolo impianto.

Si evidenzia che è necessario inserire ogni riferimento utile alla normativa sul DNSH all'interno delle eventuali procedure selettive effettuate e vigilare che il soggetto aggiudicatario/affidatario delle stesse rispetti tali norme, come attestato nella check list Soggetti Attuatori (Allegato 6).

Il rispetto di tali adempimenti viene verificato periodicamente dall'Amministrazione titolare attraverso il controllo della documentazione inviata a corredo della rendicontazione come indicato nel capitolo 6.

Si specifica inoltre che le indagini che non sono di competenza di architetti e ingegneri, quali ad esempio le analisi sul rischio climatico e le analisi sulla biodiversità, devono essere affidate a esperti del settore quali climatologi, naturalisti, biologi, ecc. Per la realizzazione delle impronte di carbonio possono essere incaricati esperti in questo settore (professionisti e/o studi tecnici per la consulenza ambientale). Non vi sono altre indagini specialistiche che richiedano professionalità diverse da quanto occorra nelle ordinarie attività di progettazione.

Si fa presente infine che gli eventuali costi derivanti dalla realizzazione di studi e attività connesse al rispetto del contributo sostanziale e del principio DNSH sono inclusi nel finanziamento della Misura, non sono pertanto previsti ulteriori costi e/o premi per gli adempimenti alla normativa DNSH. Si specifica inoltre che per la quantificazione dei costi relativi alle indagini specialistiche previste dal Decreto CAM edilizia e/o dalla Guida Operativa DNSH di competenza di architetti e ingegneri sono già presenti nel tariffario professionale le voci corrispondenti.

# <span id="page-24-0"></span>8. OBBLIGO DI CONSERVAZIONE DEI DOCUMENTI

Il Soggetto Attuatore deve conservare la documentazione in fascicoli cartacei o informatici per assicurare la completa tracciabilità delle operazioni, nel rispetto di quanto previsto all'art.9 punto 4 del decreto legge 77/2021, convertito con legge n. 108/2021 e per i cinque anni successivi al pagamento del saldo o, in mancanza di tale pagamento, per i cinque anni successivi alla transazione, conformemente a quanto stabilito all'articolo 132 del Regolamento finanziario (UE, Euratom) 2018/1046 del Parlamento e del Consiglio. Tale periodo è di tre anni se il finanziamento è di importo pari o inferiore a 60 mila euro.

Tutta la documentazione archiviata dovrà, nelle diverse fasi di verifica e controllo, essere prontamente messa a disposizione su richiesta dell'Unità di Missione, del Servizio centrale per il PNRR, dell'Unità di Audit, delle competenti Autorità giudiziarie nazionali e della Commissione europea, dell'OLAF, della Corte dei Conti europea (ECA), della Procura europea (EPPO).

I fascicoli di progetto devono essere archiviati seguendo una struttura base che si articola sistematicamente in n.4 cartelle principali:

- 1. Documentazione per ogni intervento/progetto previsto dal Piano (Convenzione sottoscritta, elenco CUP, eventuali modifiche al Piano);
- 2. Documentazione amministrativo-contabile riferita alle singole procedure attuate dal Soggetto Attuatore, suddivisa in due sottocartelle: procedura e spese. Per il dettaglio della documentazione, si veda il par. 5.2
- 3. Verifiche (Check list, Attestazioni comprovanti il raggiungimento dei target associati all'intervento);

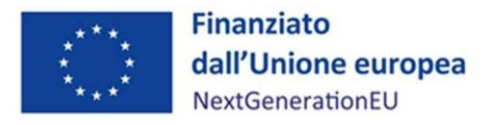

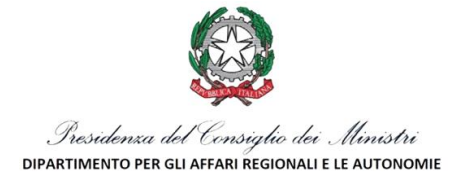

4. Comunicazioni e scambio di informazioni con il DARA – Nucleo PNRR Stato-Regioni, che dovranno avvenire per posta elettronica istituzionale e/o posta elettronica certificata, ai sensi del D.lgs. n. 82/2005, attraverso la casella di posta elettronica istituzionale [affariregionali.nucleopnrr@governo.it](mailto:affariregionali.nucleopnrr@governo.it) e la casella di posta certificat[a affariregionali@pec.governo.it](mailto:affariregionali@pec.governo.it) del Nucleo PNRR Stato-Regioni.

# <span id="page-25-0"></span>9. OBBLIGHI DI COMUNICAZIONE, INFORMAZIONE E TRASPARENZA

Come richiamato dall'allegato tecnico alla Circolare RGS del 10 febbraio 2022, n. 9, il Soggetto Attuatore è chiamato a rispettare gli obblighi di informazione e comunicazione sul sostegno fornito dai fondi europei, inserendo i riferimenti nella documentazione progettuale al finanziamento europeo, al PNRR e all'iniziativa *Next Generation EU*.

L'articolo 34 del Regolamento (UE) 2021/241 dispone, inoltre, la necessità di garantire adeguata visibilità ai risultati degli investimenti e al finanziamento dell'Unione europea per il sostegno offerto. La norma prevede che i destinatari dei finanziamenti dell'Unione:

- rendano nota l'origine degli stessi e ne assicurino la visibilità, diffondendo informazioni coerenti, efficaci e proporzionate destinate a pubblici diversi, tra cui i media e il vasto pubblico;
- provvedano a dare visibilità agli interventi finanziati valorizzando l'emblema dell'Unione e rendendo esplicito il riferimento al finanziamento europeo e all'iniziativa *Next Generation EU*.

Nello specifico i Soggetti Attuatori a vario titolo coinvolti nel processo di attuazione del PNRR e dei relativi progetti dovranno:

- mostrare correttamente e in modo visibile in tutte le attività di comunicazione a livello di Piano l'emblema dell'UE con un'appropriata dichiarazione di finanziamento che reciti "finanziato dall'Unione europea - *NextGenerationEU*";
- garantire che i destinatari finali del finanziamento dell'Unione nell'ambito del PNRR riconoscano l'origine e assicurino la visibilità del finanziamento dell'Unione (inserimento di specifico riferimento al fatto che l'avviso è finanziato dal PNRR, compreso il riferimento alla Missione, Componente ed investimento o sub-investimento);
- quando viene mostrato in associazione con un altro logo, l'emblema dell'Unione europea deve essere mostrato almeno con lo stesso risalto e visibilità degli altri loghi. L'emblema deve rimanere distinto e separato e non può essere modificato con l'aggiunta di altri segni visivi, marchi o testi. Oltre all'emblema, nessun'altra identità visiva o logo può essere utilizzata per evidenziare il sostegno dell'UE;
- se del caso, utilizzare per i documenti prodotti il seguente disclaimer: "Finanziato dall'Unione europea - *NextGenerationEU*. I punti di vista e le opinioni espresse sono tuttavia solo quelli degli autori e non riflettono necessariamente quelli dell'Unione europea o della Commissione europea. Né l'Unione europea né la Commissione europea possono essere ritenute responsabili per essi".

Seguono esempi di emblema UE, sia in versione orizzontale che verticale.

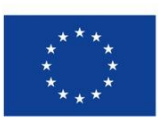

**Finanziato** dall'Unione europea NextGenerationEU

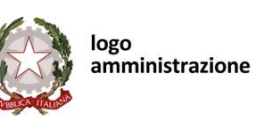

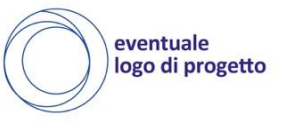

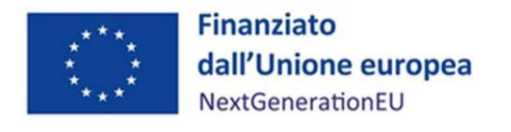

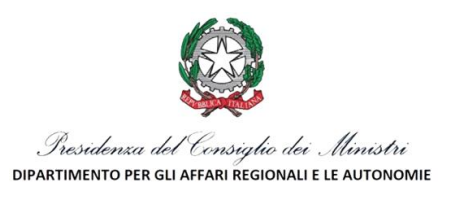

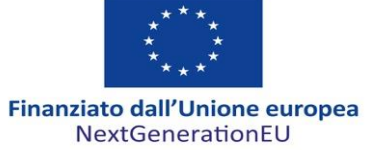

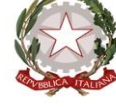

logo<br>amministrazione

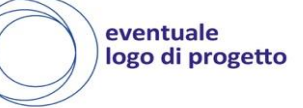

Al seguente link è possibile effettuare il download dell'emblema direttamente dal sito web UE: [https://ec.europa.eu/regional\\_policy/it/information/logos\\_downloadcenter/](https://ec.europa.eu/regional_policy/it/information/logos_downloadcenter/)

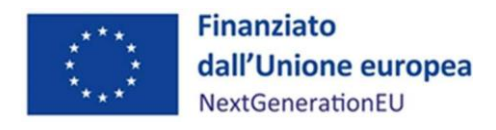

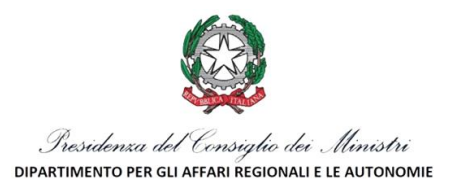

# <span id="page-27-0"></span>10. GLOSSARIO

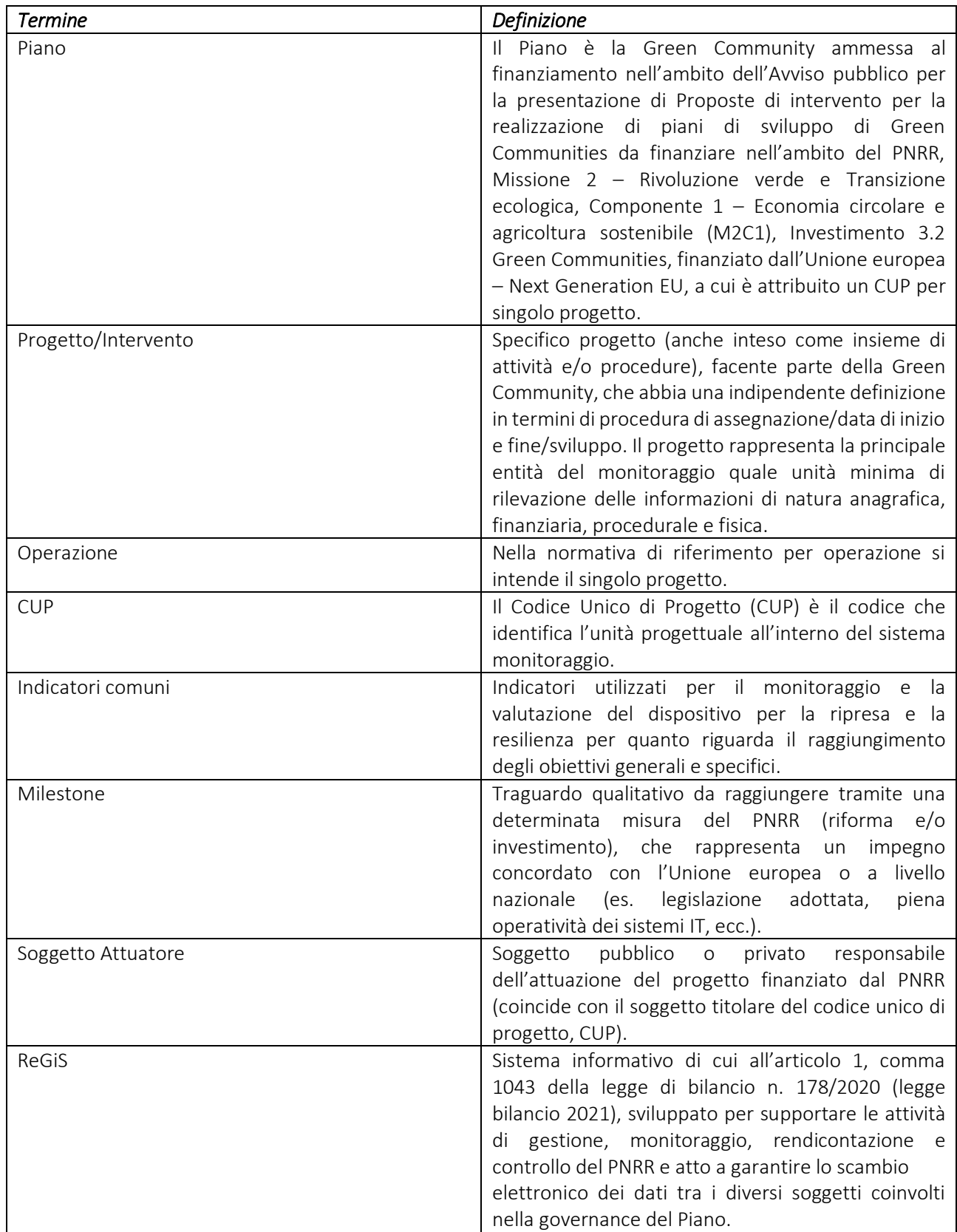

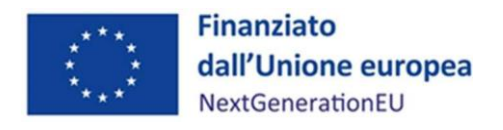

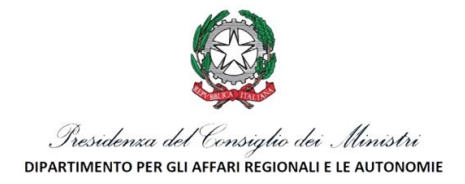

# <span id="page-28-0"></span>ALLEGATI

- Allegato n. 1\_Format avvio delle attività e richiesta anticipo;
- Allegato n. 2\_Timesheet personale;
- Allegato n. 3\_Format variazione e/o rimodulazione progettuale;
- Allegato n. 4\_Elenco attestazione chiusura dell'intervento;
- Allegato n. 5\_Check list verifica procedure di selezione;
- Allegato n. 6\_Check list Soggetti Attuatori.